# 61A Lecture 24

Announcements

Scheme

What are people saying about Lisp?

What are people saying about Lisp?

- "If you don't know Lisp, you don't know what it means for a programming language to be powerful and elegant."
- Richard Stallman, created Emacs & the first free variant of UNIX

What are people saying about Lisp?

- "If you don't know Lisp, you don't know what it means for a programming language to be powerful and elegant."
	- Richard Stallman, created Emacs & the first free variant of UNIX

• "The only computer language that is beautiful."

-Neal Stephenson, DeNero's favorite sci-fi author

What are people saying about Lisp?

- "If you don't know Lisp, you don't know what it means for a programming language to be powerful and elegant."
	- Richard Stallman, created Emacs & the first free variant of UNIX
- "The only computer language that is beautiful."
	- -Neal Stephenson, DeNero's favorite sci-fi author
- "The greatest single programming language ever designed."
	- -Alan Kay, co-inventor of Smalltalk and OOP (from the user interface video)

Scheme programs consist of expressions, which can be:

Scheme programs consist of expressions, which can be:

• Primitive expressions: 2 3.3 true + quotient

Scheme programs consist of expressions, which can be:

- Primitive expressions: 2 3.3 true + quotient
- Combinations: (quotient 10 2) (not true)

Scheme programs consist of expressions, which can be:

- Primitive expressions: 2 3.3 true + quotient
- Combinations: (quotient 10 2) (not true)

Numbers are self-evaluating; symbols are bound to values

Scheme programs consist of expressions, which can be:

- Primitive expressions: 2 3.3 true + quotient
- Combinations: (quotient 10 2) (not true)

Numbers are self-evaluating; symbols are bound to values Call expressions include an operator and 0 or more operands in parentheses

Scheme programs consist of expressions, which can be:

- Primitive expressions: 2 3.3 true + quotient
- Combinations: (quotient 10 2) (not true)

Numbers are self-evaluating; symbols are bound to values Call expressions include an operator and 0 or more operands in parentheses

```
> (quotient 10 2)
5
```
Scheme programs consist of expressions, which can be:

- Primitive expressions: 2 3.3 true + quotient
- Combinations: (quotient 10 2) (not true)

Numbers are self-evaluating; symbols are bound to values

Call expressions include an operator and 0 or more operands in parentheses

> (quotient 10 2) 5

"quotient" names Scheme's built-in integer division procedure (i.e., function)

Scheme programs consist of expressions, which can be:

- Primitive expressions: 2 3.3 true + quotient
- Combinations: (quotient 10 2) (not true)

Numbers are self-evaluating; symbols are bound to values

Call expressions include an operator and 0 or more operands in parentheses

```
> (quotient 10 2)
5
> (quotient (+ 8 7) 5)
3
```
"quotient" names Scheme's built-in integer division procedure (i.e., function)

Scheme programs consist of expressions, which can be:

- Primitive expressions: 2 3.3 true + quotient
- Combinations: (quotient 10 2) (not true)

Numbers are self-evaluating; symbols are bound to values

Call expressions include an operator and 0 or more operands in parentheses

```
> (quotient 10 2)
5
> (quotient (+ 8 7) 5)
3
> (+ (+ 3)(+ ( * 2 4)(+ 3 5))
     (+ (-10) 7) 6))
```
"quotient" names Scheme's built-in integer division procedure (i.e., function)

Scheme programs consist of expressions, which can be:

- Primitive expressions: 2 3.3 true + quotient
- Combinations: (quotient 10 2) (not true)

Numbers are self-evaluating; symbols are bound to values

```
> (quotient 10 2)
5
> (quotient (+ 8 7) 5)
3
> (+ (+ 3)(+ (*) 2 4)(+ 3 5))
     (+ (-10) 7) 6))
                            "quotient" names Scheme's 
                            built-in integer division 
                           procedure (i.e., function)
                              Combinations can span 
                                 multiple lines 
                             (spacing doesn't matter)
```
Scheme programs consist of expressions, which can be:

- Primitive expressions: 2 3.3 true + quotient
- Combinations: (quotient 10 2) (not true)

Numbers are self-evaluating; symbols are bound to values

```
> (quotient 10 2)
5
> (quotient (+ 8 7) 5)
3
> (+ + + 3)
( + (* 2 4)( + 3 5) )L(+ (-10) 7) 6))
                         "quotient" names Scheme's 
                         built-in integer division 
                         procedure (i.e., function)
                           Combinations can span 
                               multiple lines 
                          (spacing doesn't matter)
```
Scheme programs consist of expressions, which can be:

- Primitive expressions: 2 3.3 true + quotient
- Combinations: (quotient 10 2) (not true)

Numbers are self-evaluating; symbols are bound to values

```
> (quotient 10 2)
5
> (quotient (+ 8 7) 5)
3
> (±)⊤(|*)⊤3
\lfloor \lfloor (+ (* 2 4)
            (+ 3 5))
L(+ (-10) 7) 6))
                             "quotient" names Scheme's 
                             built-in integer division 
                            procedure (i.e., function)
                               Combinations can span 
                                  multiple lines 
                             (spacing doesn't matter)
```
Scheme programs consist of expressions, which can be:

- Primitive expressions: 2 3.3 true + quotient
- Combinations: (quotient 10 2) (not true)

Numbers are self-evaluating; symbols are bound to values

> (quotient 10 2) 5 > (quotient (+ 8 7) 5) 3 > (+ (\* 3 (+ (\* 2 4) (+ 3 5))) (+ (- 10 7) 6)) "quotient" names Scheme's built-in integer division procedure (i.e., function) Combinations can span multiple lines (spacing doesn't matter)

Scheme programs consist of expressions, which can be:

- Primitive expressions: 2 3.3 true + quotient
- Combinations: (quotient 10 2) (not true)

Numbers are self-evaluating; symbols are bound to values

```
> (quotient 10 2)
5
 > (quotient (+ 8 7) 5)
3
> (±)⊤(|*)⊤3
\lfloor \lfloor \frac{L}{r+1} \rfloor \cdot k \cdot 2 \cdot 4 \rfloor (+ 3 5)))
L(\pm) (- 10 7)
\sqrt{6}))
                                "quotient" names Scheme's 
                                built-in integer division 
                                procedure (i.e., function)
                                   Combinations can span 
                                       multiple lines 
                                 (spacing doesn't matter)
```
Scheme programs consist of expressions, which can be:

- Primitive expressions: 2 3.3 true + quotient
- Combinations: (quotient 10 2) (not true)

Numbers are self-evaluating; symbols are bound to values

Call expressions include an operator and 0 or more operands in parentheses

> (quotient 10 2) 5 > (quotient (+ 8 7) 5) 3 > (+ (\* 3 (+ (\* 2 4) (+ 3 5))) (+ (- 10 7) 6)) "quotient" names Scheme's built-in integer division procedure (i.e., function) Combinations can span multiple lines (spacing doesn't matter)

(Demo)

A combination that is not a call expression is a special form:

- A combination that is not a call expression is a special form:
- if expression: (if <predicate> <consequent> <alternative>)

- A combination that is not a call expression is a special form:
- if expression: (if <predicate> <consequent> <alternative>)

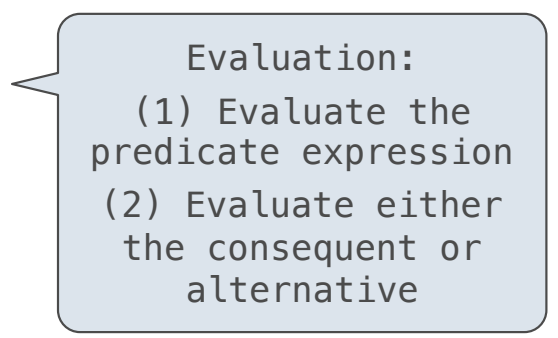

- A combination that is not a call expression is a special form:
- if expression: (if <predicate> <consequent> <alternative>)
- **• and** and **or**: (and <e1> ... <en>), (or <e1> ... <en>)

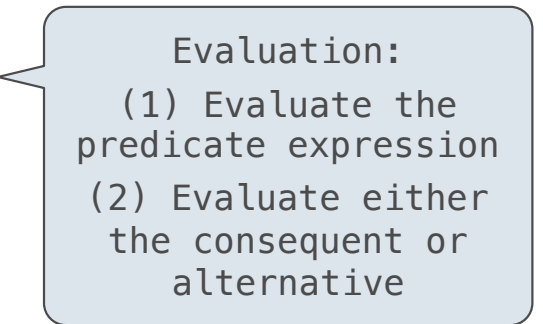

7

- A combination that is not a call expression is a special form:
- **if** expression: (if <predicate> <consequent> <alternative>)
- **• and** and **or**: (and <e1> ... <en>), (or <e1> ... <en>)
- **•** Binding symbols: (define <symbol> <expression>)

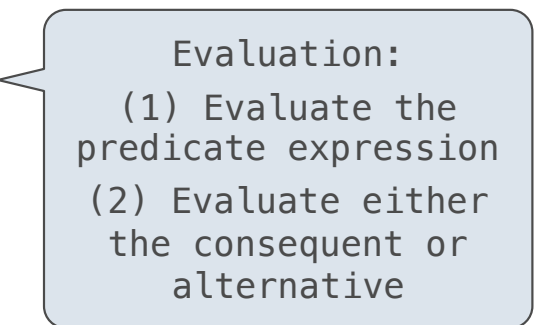

- A combination that is not a call expression is a special form:
- **if** expression: (if <predicate> <consequent> <alternative>)
- **• and** and **or**: (and <e1> ... <en>), (or <e1> ... <en>)
- **•** Binding symbols: (define <symbol> <expression>)

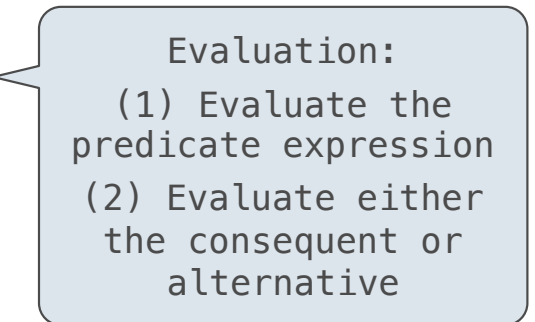

```
 > (define pi 3.14)
 > (* pi 2)
 6.28
```
- A combination that is not a call expression is a special form:
- **if** expression: (if <predicate> <consequent> <alternative>)
- **• and** and **or**: (and <e1> ... <en>), (or <e1> ... <en>)
- **•** Binding symbols: (define <symbol> <expression>)

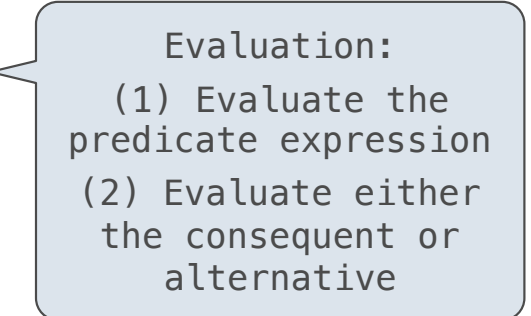

 $>$  (define pi 3.14) $<$  > (\* pi 2) 6.28 The symbol "pi" is bound to 3.14 in the global frame

- A combination that is not a call expression is a special form:
- **if** expression: (if <predicate> <consequent> <alternative>)
- **• and** and **or**: (and <e1> ... <en>), (or <e1> ... <en>)
- **•** Binding symbols: (define <symbol> <expression>)
- New procedures: (define (<symbol> <formal parameters>) <br/>body>)

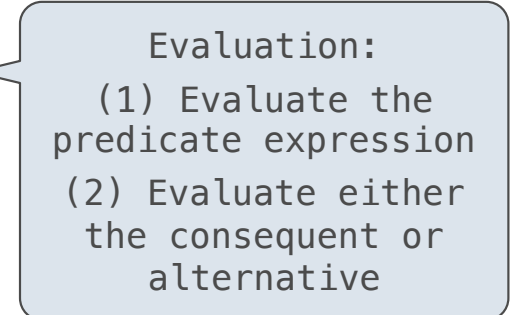

 $>$  (define pi 3.14) $<$  > (\* pi 2) 6.28 The symbol "pi" is bound to 3.14 in the global frame

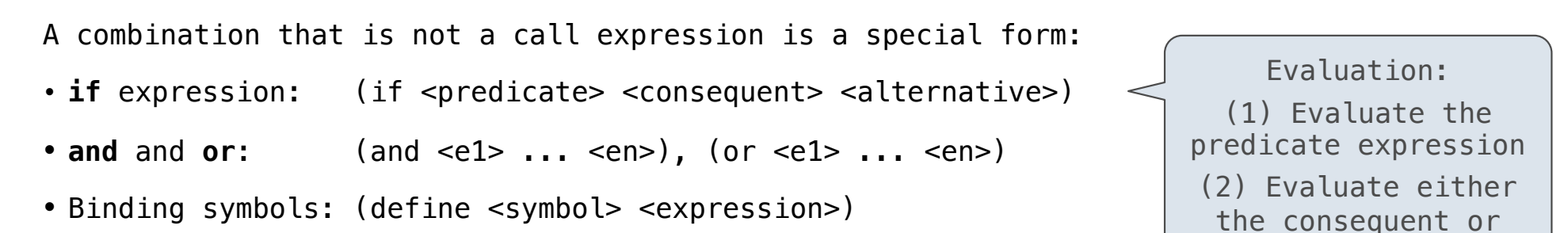

• New procedures: (define (<symbol> <formal parameters>) <br/>body>)

```
 > (define pi 3.14)
> (* pi 2)
 6.28
 > (define (abs x)
    (if (< x 0)(- x)x)> (abs -3)
 3
                      The symbol "pi" is bound to 3.14 in the 
                                    global frame
```
alternative

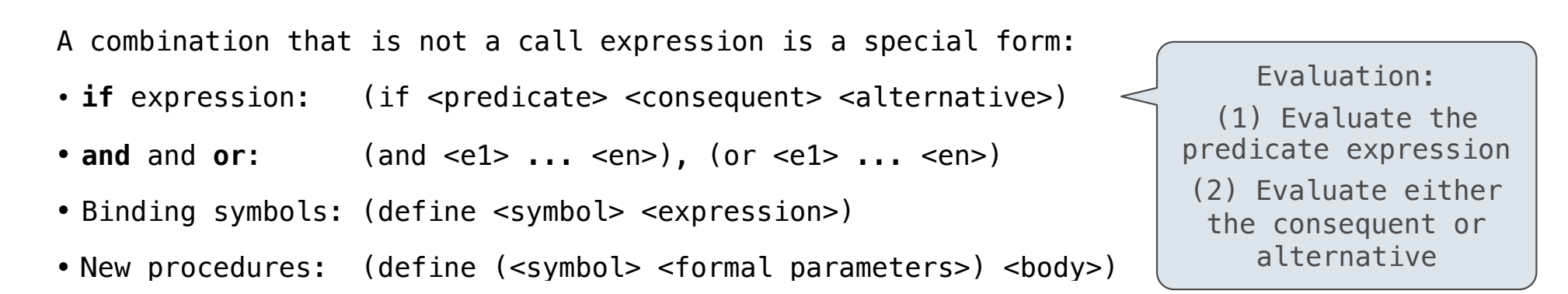

```
> (define pi 3.14)<> (* pi 2)
 6.28
 > (define (abs x)
    (if (<math>\times</math> 0)(- x)x)> (abs -3)
 3
                       The symbol "pi" is bound to 3.14 in the 
                                       global frame
                       A procedure is created and bound to the 
                                       symbol "abs"
```
### Special Forms

- A combination that is not a call expression is a special form:
- **if** expression: (if <predicate> <consequent> <alternative>)
- **• and** and **or**: (and <e1> ... <en>), (or <e1> ... <en>)
- **•** Binding symbols: (define <symbol> <expression>)
- New procedures: (define (<symbol> <formal parameters>) <br/>body>)

```
Evaluation: 
  (1) Evaluate the 
predicate expression 
(2) Evaluate either 
 the consequent or 
    alternative
```
 > (define pi 3.14) > (\* pi 2) 6.28 > (define (abs x) (if (< x 0) (- x) x)) > (abs -3) 3 The symbol "pi" is bound to 3.14 in the global frame A procedure is created and bound to the symbol "abs"

7

### Special Forms

- A combination that is not a call expression is a special form:
- **if** expression: (if <predicate> <consequent> <alternative>)
- **• and** and **or**: (and <e1> ... <en>), (or <e1> ... <en>)
- **•** Binding symbols: (define <symbol> <expression>)
- New procedures: (define (<symbol> <formal parameters>) <br/>body>)

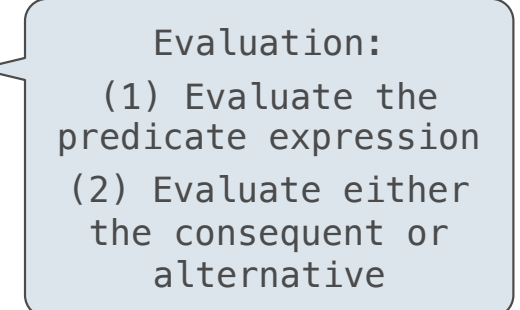

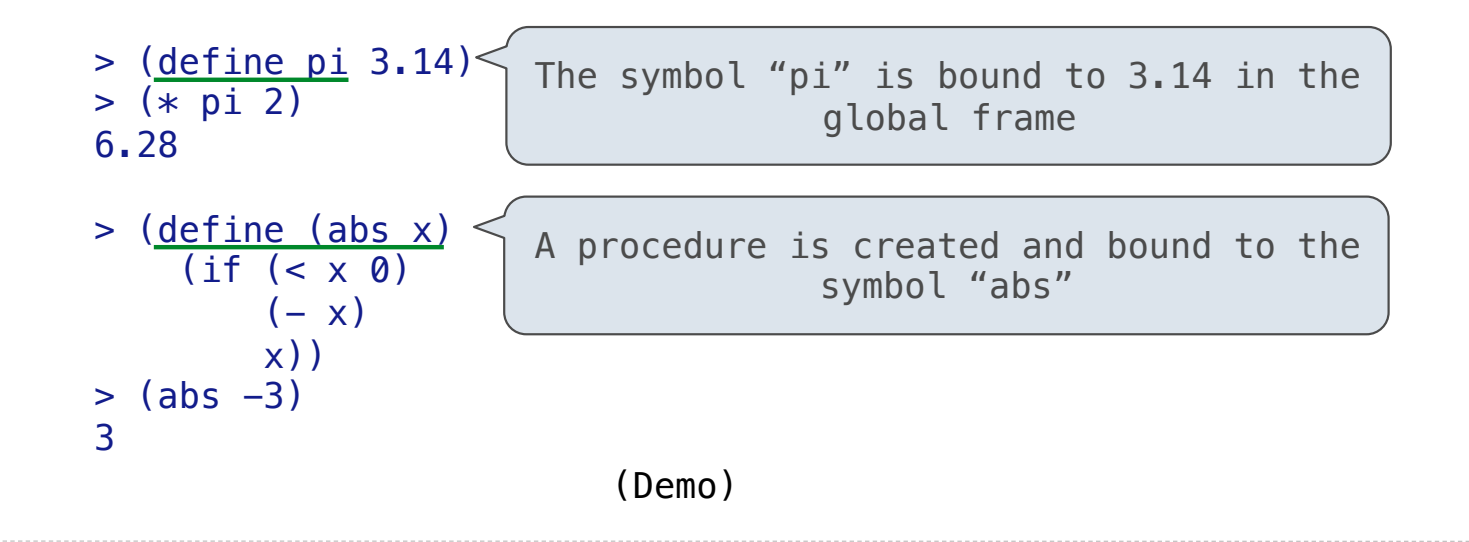

Scheme Interpreters

(Demo)

Lambda expressions evaluate to anonymous procedures

Lambda expressions evaluate to anonymous procedures

```
 (lambda (<formal-parameters>) <body>)
```
----------------------

### Lambda expressions evaluate to anonymous procedures

(lambda (<formal-parameters>) <br/> <br/>body>)

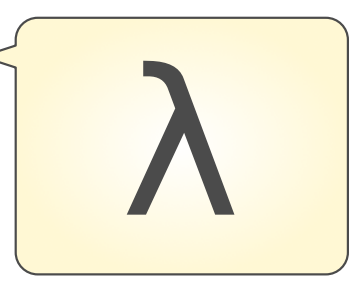

Lambda expressions evaluate to anonymous procedures

(lambda (<formal-parameters>) <br/> <br/>body>)

Two equivalent expressions:

 $(define (plus4 x) (+ x 4))$ 

(define plus4 (lambda (x) (+ x 4)))

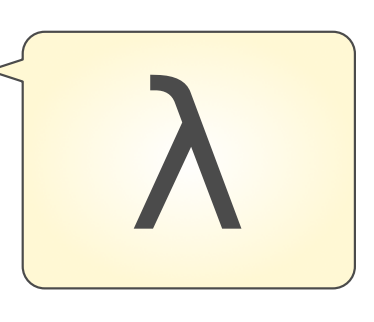

Lambda expressions evaluate to anonymous procedures

(lambda (<formal-parameters>) <br/>body>)

Two equivalent expressions:

 $(define (plus4 x) (+ x 4))$ 

(define plus4 (lambda (x) (+ x 4)))

An operator can be a call expression too:

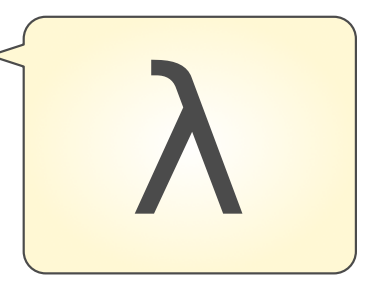

Lambda expressions evaluate to anonymous procedures

(lambda (<formal-parameters>) <br/> <br/>body>)

Two equivalent expressions:

 $(define (plus4 x) (+ x 4))$ 

 $(detine plus 4 (lambda (x) (+ x 4)))$ 

An operator can be a call expression too:

 $((lambda (x y z) (+ x y (square z))) 1 2 3)$ 

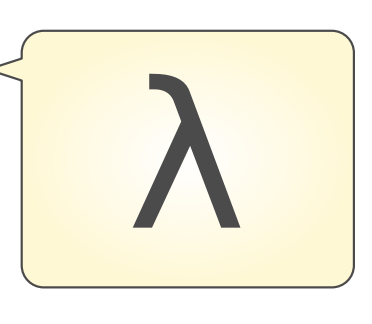

Lambda expressions evaluate to anonymous procedures

(lambda (<formal-parameters>) <br/> <br/>body>)

Two equivalent expressions:

 $(define (plus4 x) (+ x 4))$ 

 $(detine plus 4 (lambda (x) (+ x 4)))$ 

An operator can be a call expression too:

 $(|$ (lambda (x y z) (+ x y (square z))) 1 2 3) Evaluates to the  $x+y+z^2$  procedure

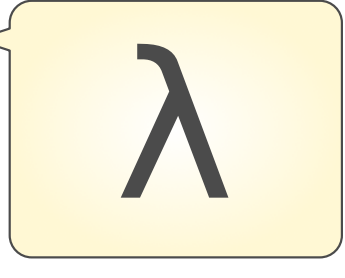

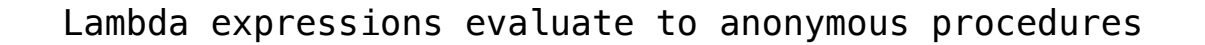

(lambda (<formal-parameters>) <br/> <br/>body>)

Two equivalent expressions:

 $(define (plus4 x) (+ x 4))$ 

 $(detine plus 4 (lambda (x) (+ x 4)))$ 

An operator can be a call expression too:

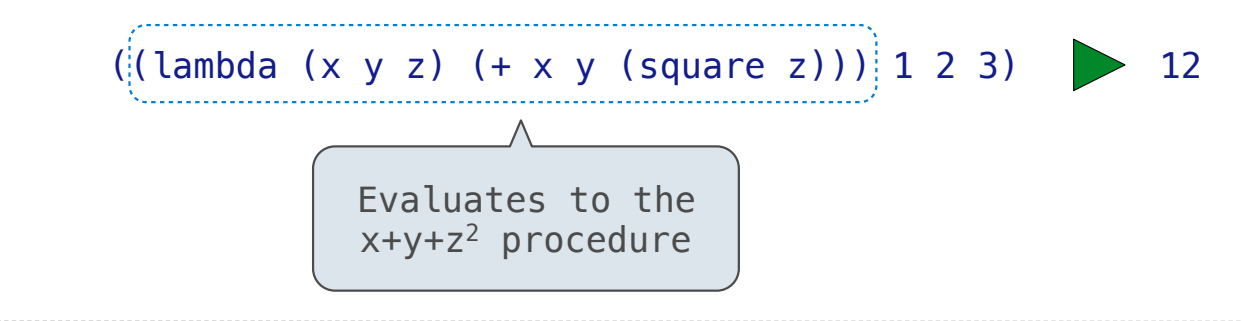

In the late 1950s, computer scientists used confusing names • **cons**: Two-argument procedure that creates a pair

In the late 1950s, computer scientists used confusing names • **cons**: Two-argument procedure that creates a pair

 $(cons 1 2)$  12

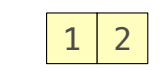

In the late 1950s, computer scientists used confusing names

- **cons**: Two-argument procedure that creates a pair
- **• car**: Procedure that returns the first element of a pair

 $(cons 1 2)$  12

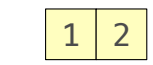

In the late 1950s, computer scientists used confusing names

- **cons**: Two-argument procedure that creates a pair
- **• car**: Procedure that returns the first element of a pair
- **• cdr**: Procedure that returns the second element of a pair

 $(cons 1 2)$  12

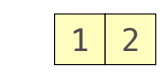

In the late 1950s, computer scientists used confusing names

- **cons**: Two-argument procedure that creates a pair
- **• car**: Procedure that returns the first element of a pair
- **• cdr**: Procedure that returns the second element of a pair
- **• nil**: The empty list

 $\begin{array}{|c|c|c|c|c|c|c|c|} \hline \text{1} & \text{2} & \text{1} & \text{2} \\ \hline \end{array}$ 

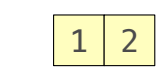

- **cons**: Two-argument procedure that creates a pair
- **• car**: Procedure that returns the first element of a pair
- **• cdr**: Procedure that returns the second element of a pair
- **• nil**: The empty list

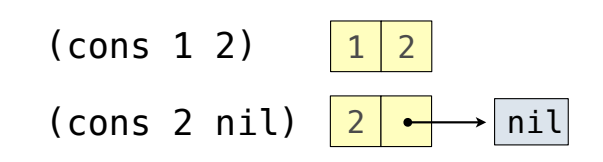

- **cons**: Two-argument procedure that creates a pair
- **• car**: Procedure that returns the first element of a pair
- **• cdr**: Procedure that returns the second element of a pair
- **• nil**: The empty list

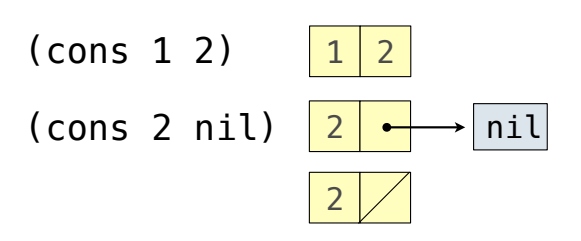

- **cons**: Two-argument procedure that creates a pair
- **• car**: Procedure that returns the first element of a pair
- **• cdr**: Procedure that returns the second element of a pair
- **• nil**: The empty list
- A (non-empty) list in Scheme is a pair in which the second element is **nil** or a Scheme list

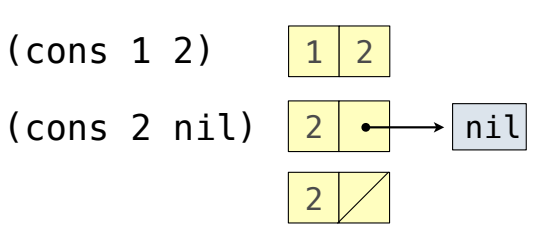

In the late 1950s, computer scientists used confusing names

- **cons**: Two-argument procedure that creates a pair
- **• car**: Procedure that returns the first element of a pair
- **• cdr**: Procedure that returns the second element of a pair
- **• nil**: The empty list
- A (non-empty) list in Scheme is a pair in which the second element is **nil** or a Scheme list

(cons 2 nil)

 $\begin{array}{|c|c|c|c|c|c|c|c|} \hline \text{1} & \text{2} & \text{1} & \text{2} \end{array}$ 2 (cons 2 nil)  $|2| \rightarrow |$ nil

2

12

In the late 1950s, computer scientists used confusing names

- **cons**: Two-argument procedure that creates a pair
- **• car**: Procedure that returns the first element of a pair
- **• cdr**: Procedure that returns the second element of a pair
- **• nil**: The empty list
- A (non-empty) list in Scheme is a pair in which the second element is **nil** or a Scheme list

> (cons 1 (cons 2 nil)) | 1

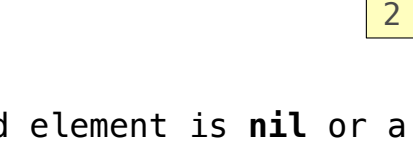

 $\begin{array}{|c|c|c|c|c|c|c|c|} \hline \text{1} & \text{2} & \text{1} & \text{2} \end{array}$ 

(cons 2 nil)  $|2| \rightarrow |$ nil

2

In the late 1950s, computer scientists used confusing names

- **cons**: Two-argument procedure that creates a pair
- **• car**: Procedure that returns the first element of a pair
- **• cdr**: Procedure that returns the second element of a pair
- **• nil**: The empty list
- A (non-empty) list in Scheme is a pair in which the second element is **nil** or a Scheme list
- **Important!** Scheme lists are written in parentheses separated by spaces

> (cons 1 (cons 2 nil)) | 1

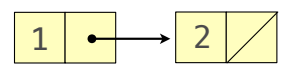

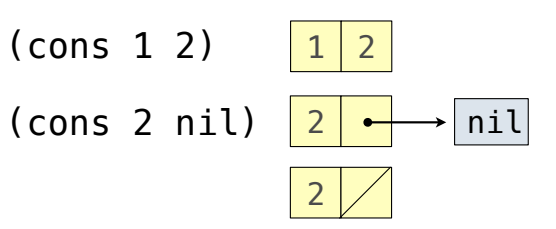

- **cons**: Two-argument procedure that creates a pair
- **• car**: Procedure that returns the first element of a pair
- **• cdr**: Procedure that returns the second element of a pair
- **• nil**: The empty list
- A (non-empty) list in Scheme is a pair in which the second element is **nil** or a Scheme list
- **Important!** Scheme lists are written in parentheses separated by spaces

```
> (cons 1 (cons 2 nil)) | 1
 (1 2)
```
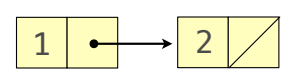

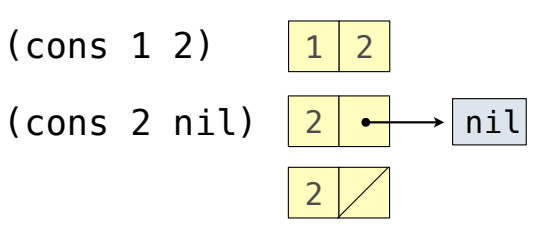

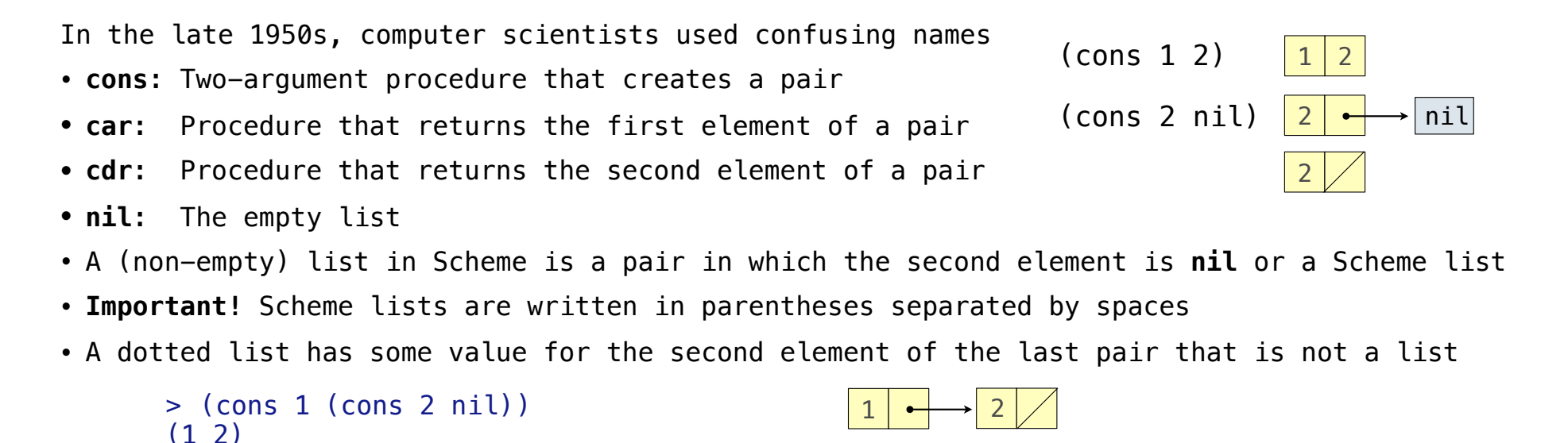

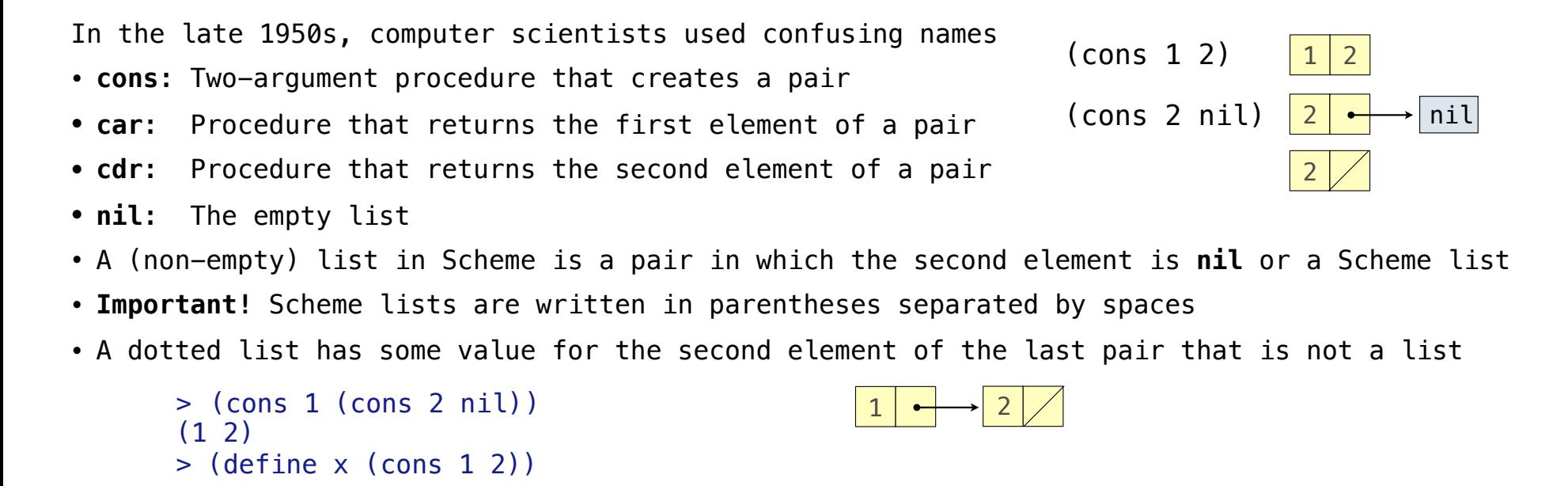

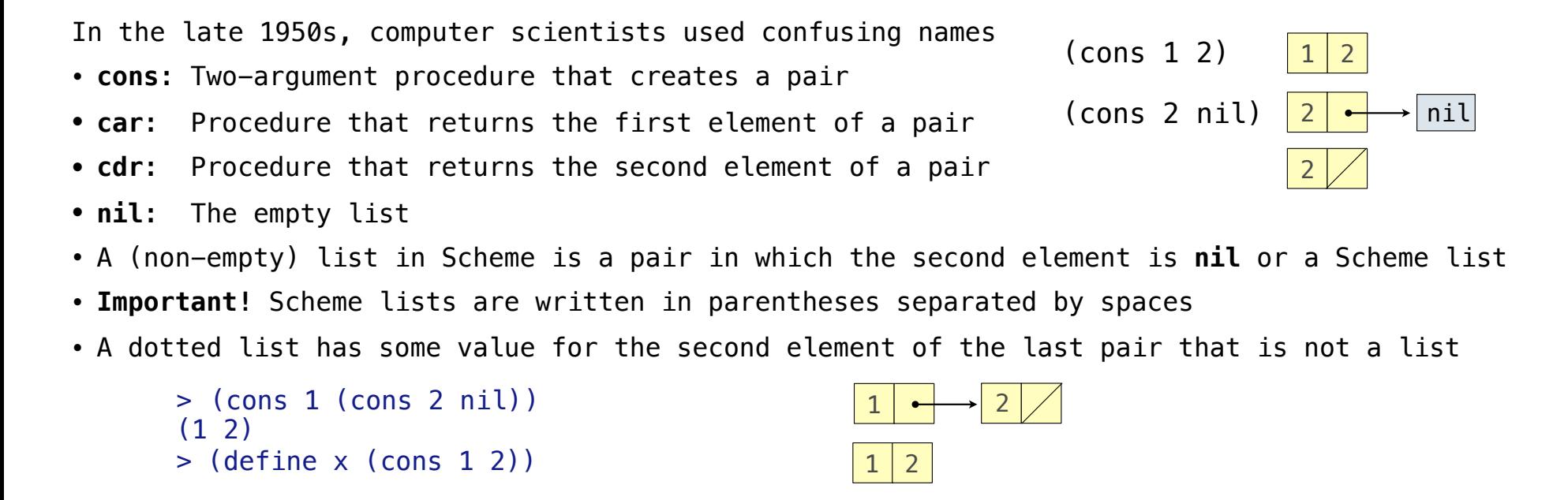

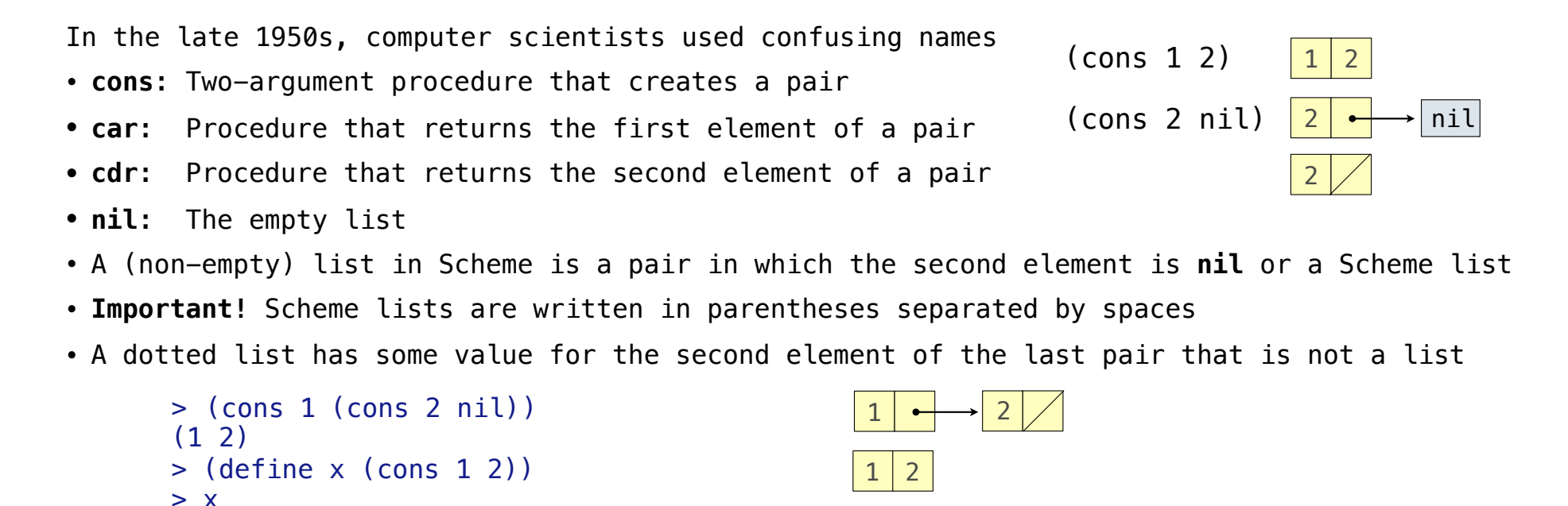

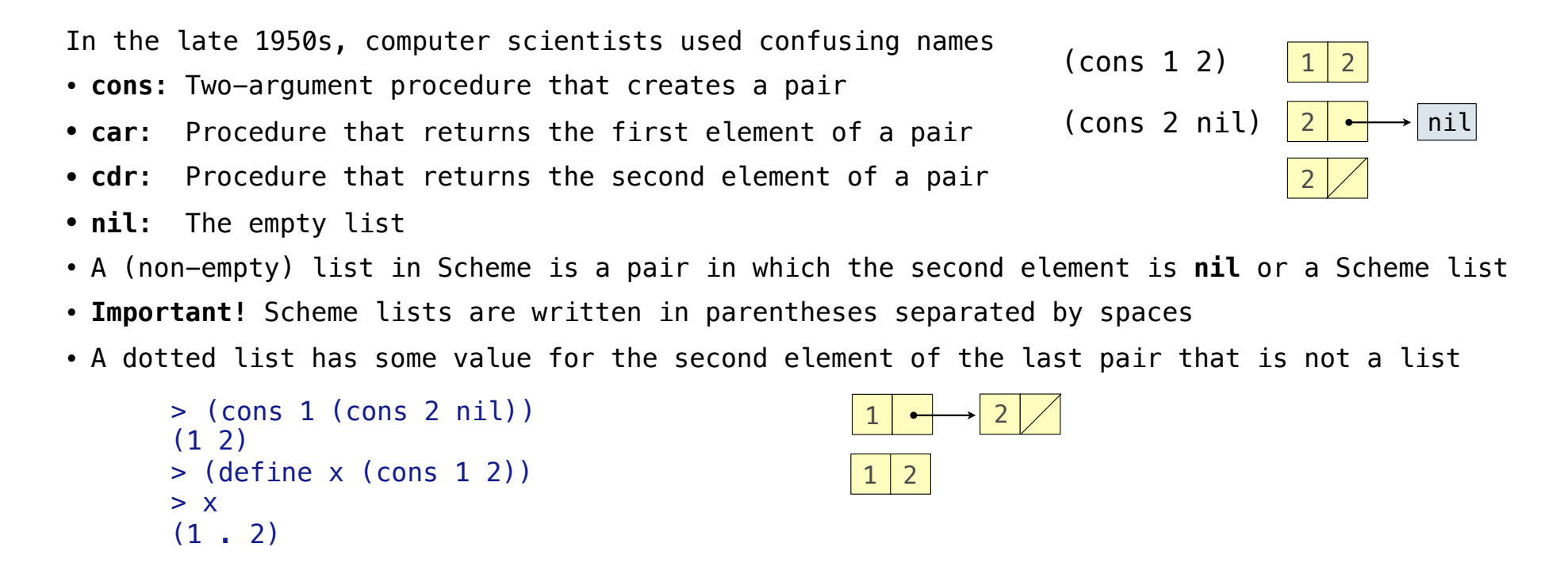

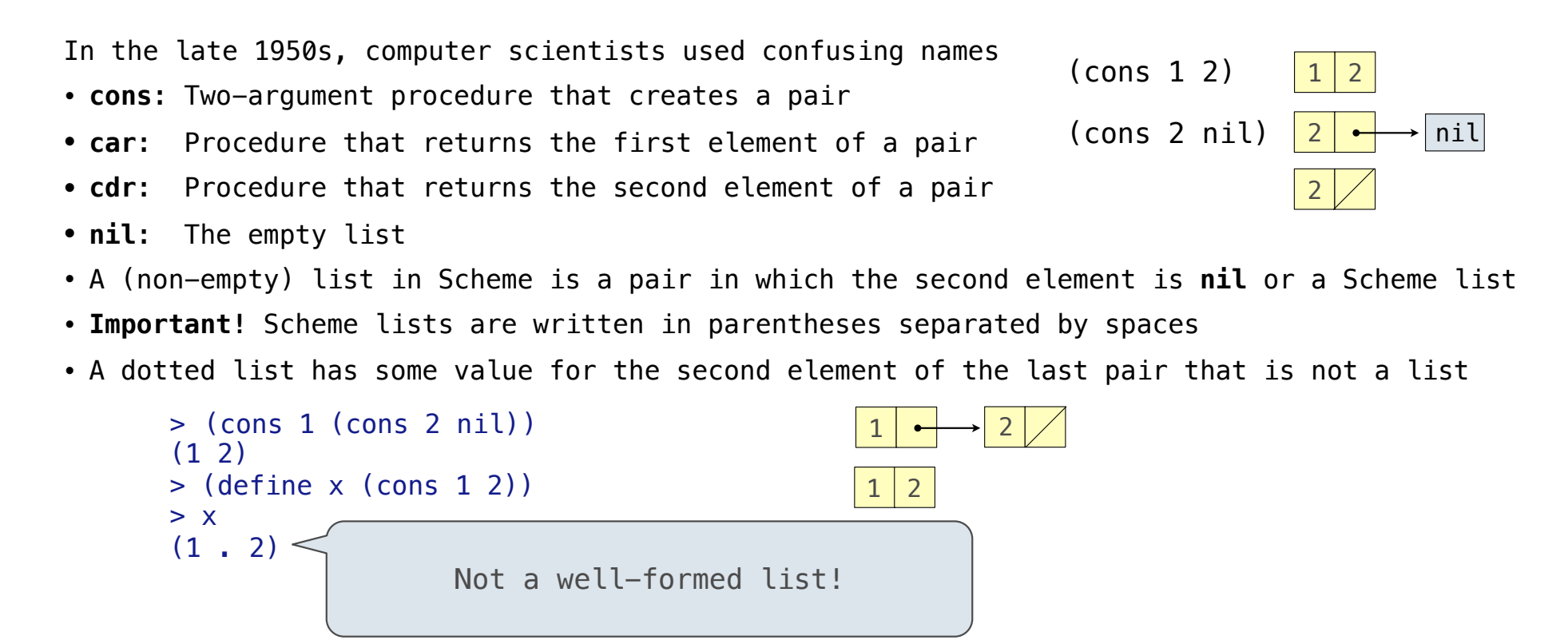

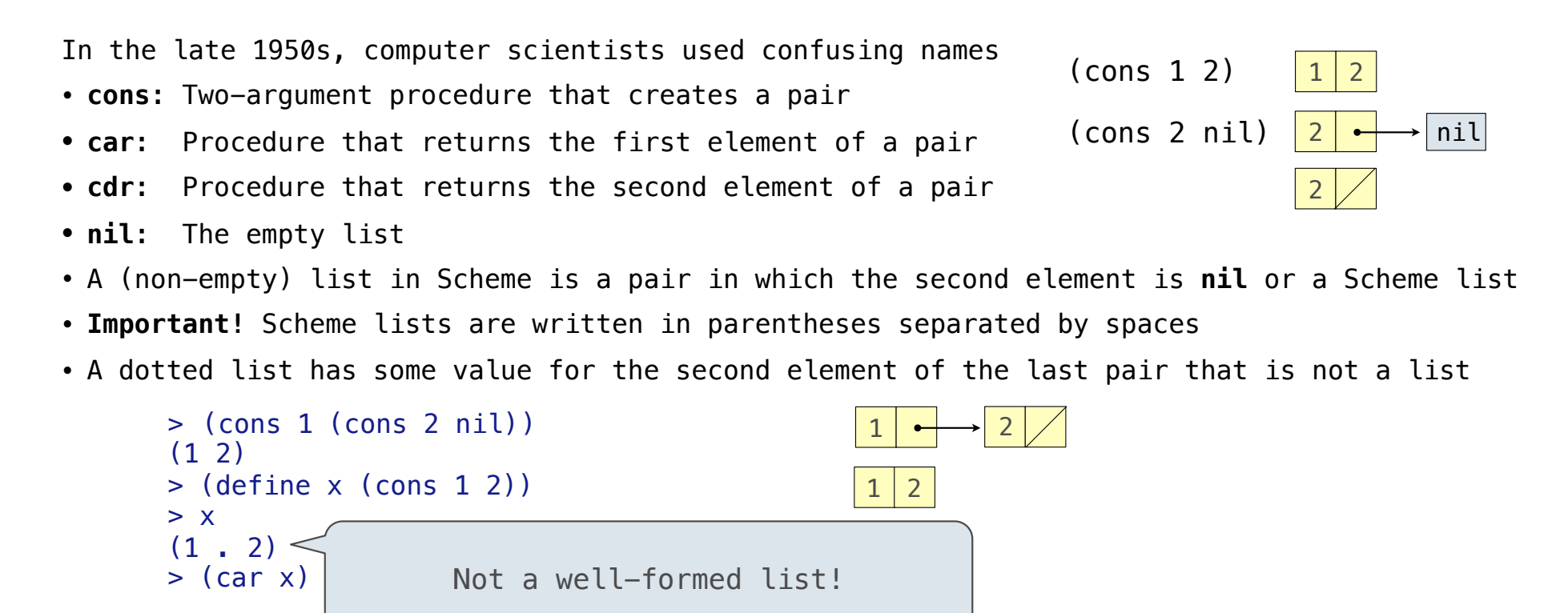

1

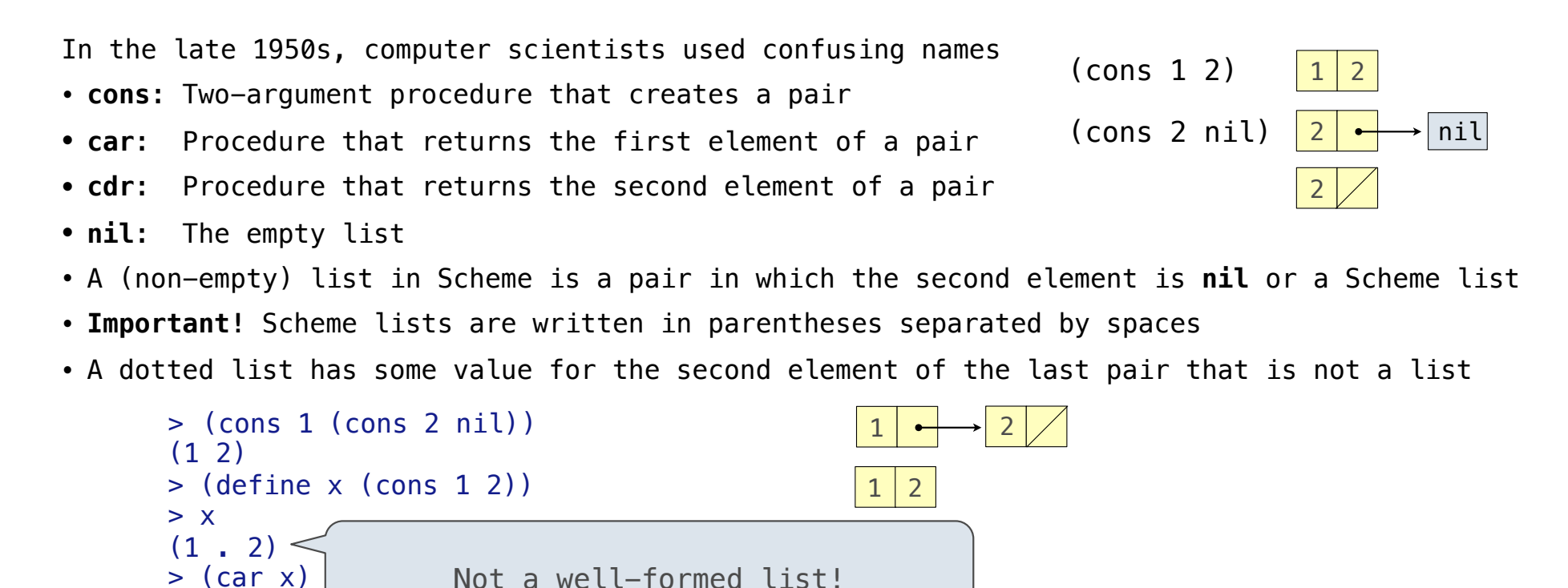

1

 $>$  (cdr  $x$ )

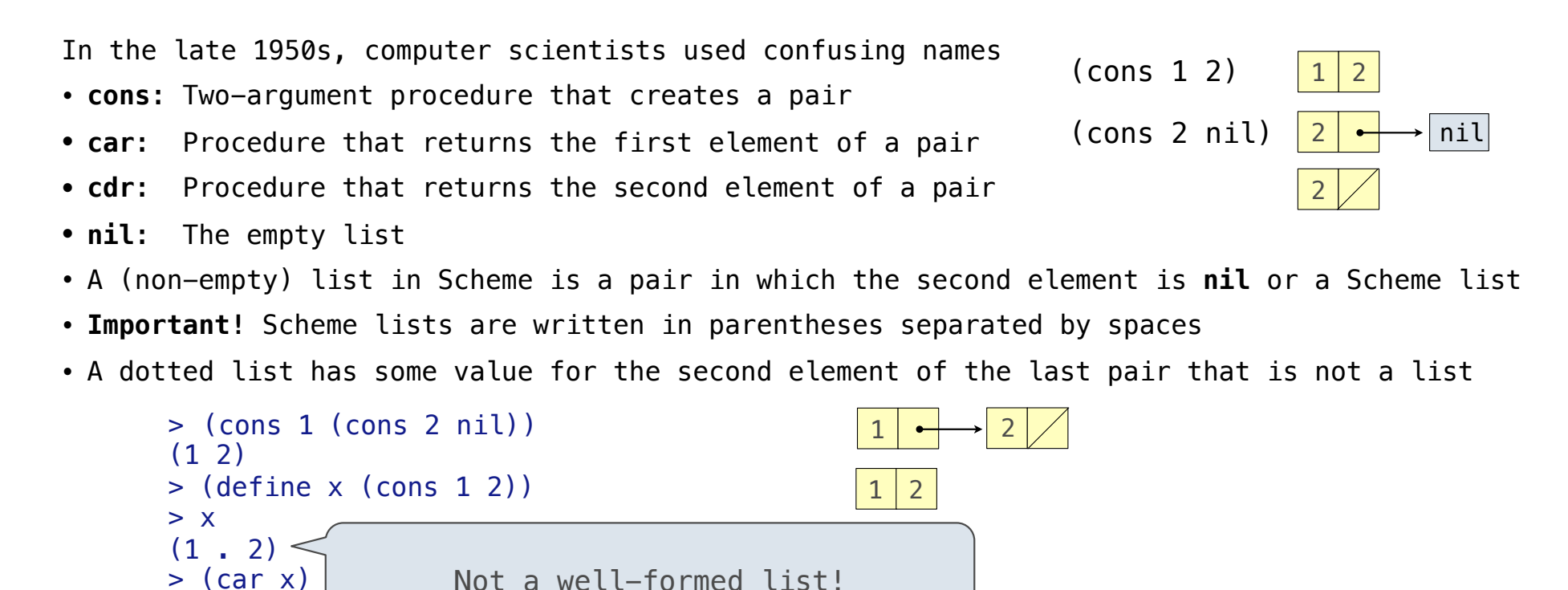

12
1

2

 $>$  (cdr  $x$ )

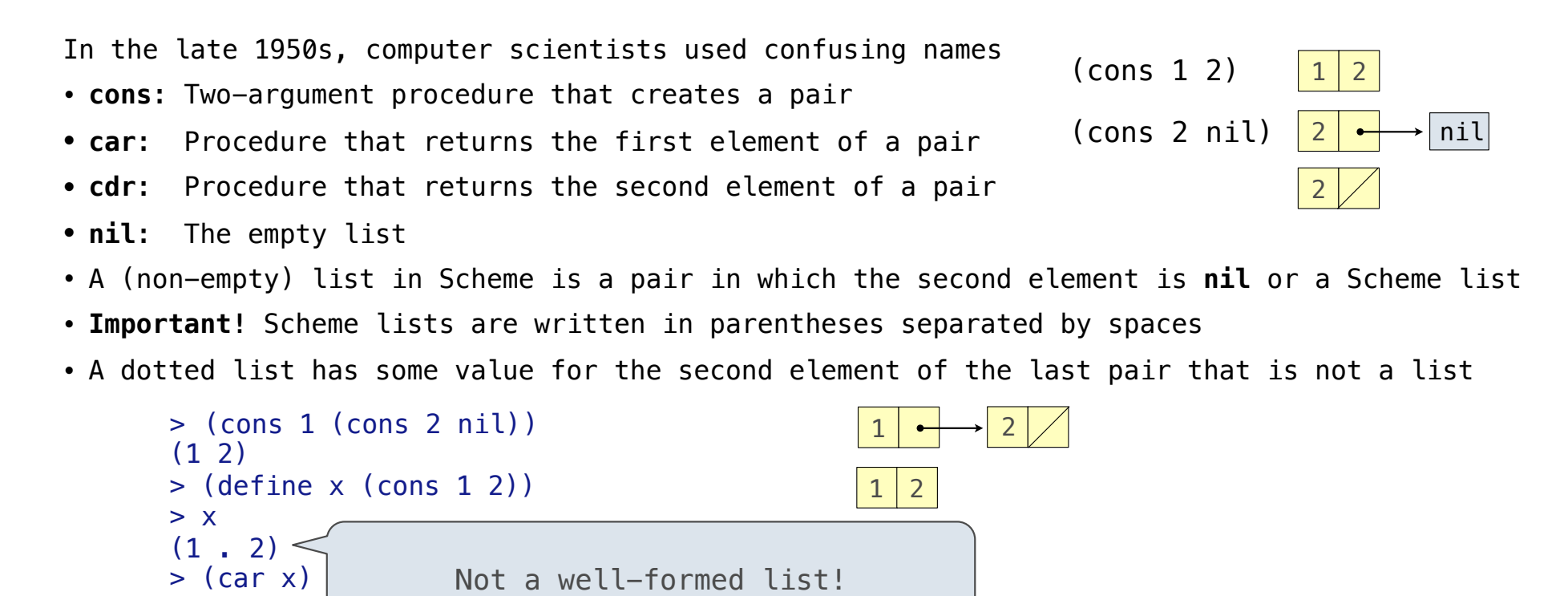

1

2

 $>$  (cdr  $x$ )

 $>$  (cons 1 (cons 2 (cons 3 (cons 4 nil))))

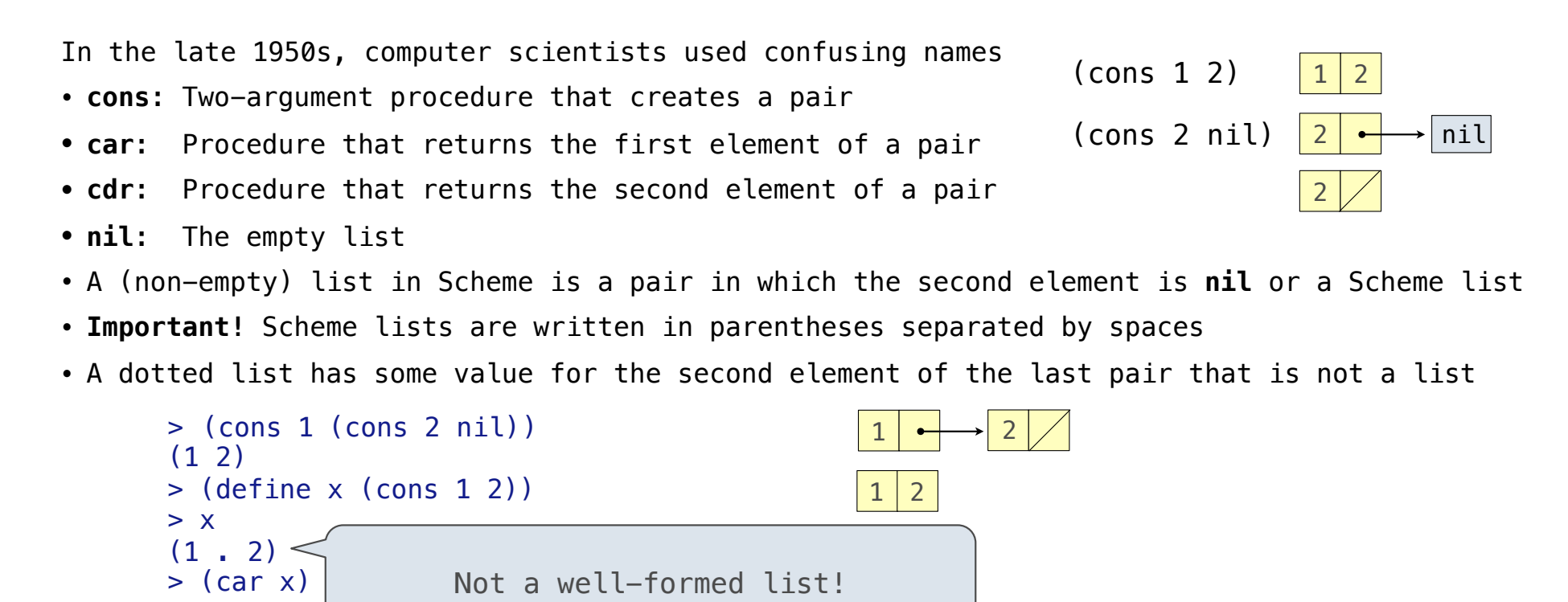

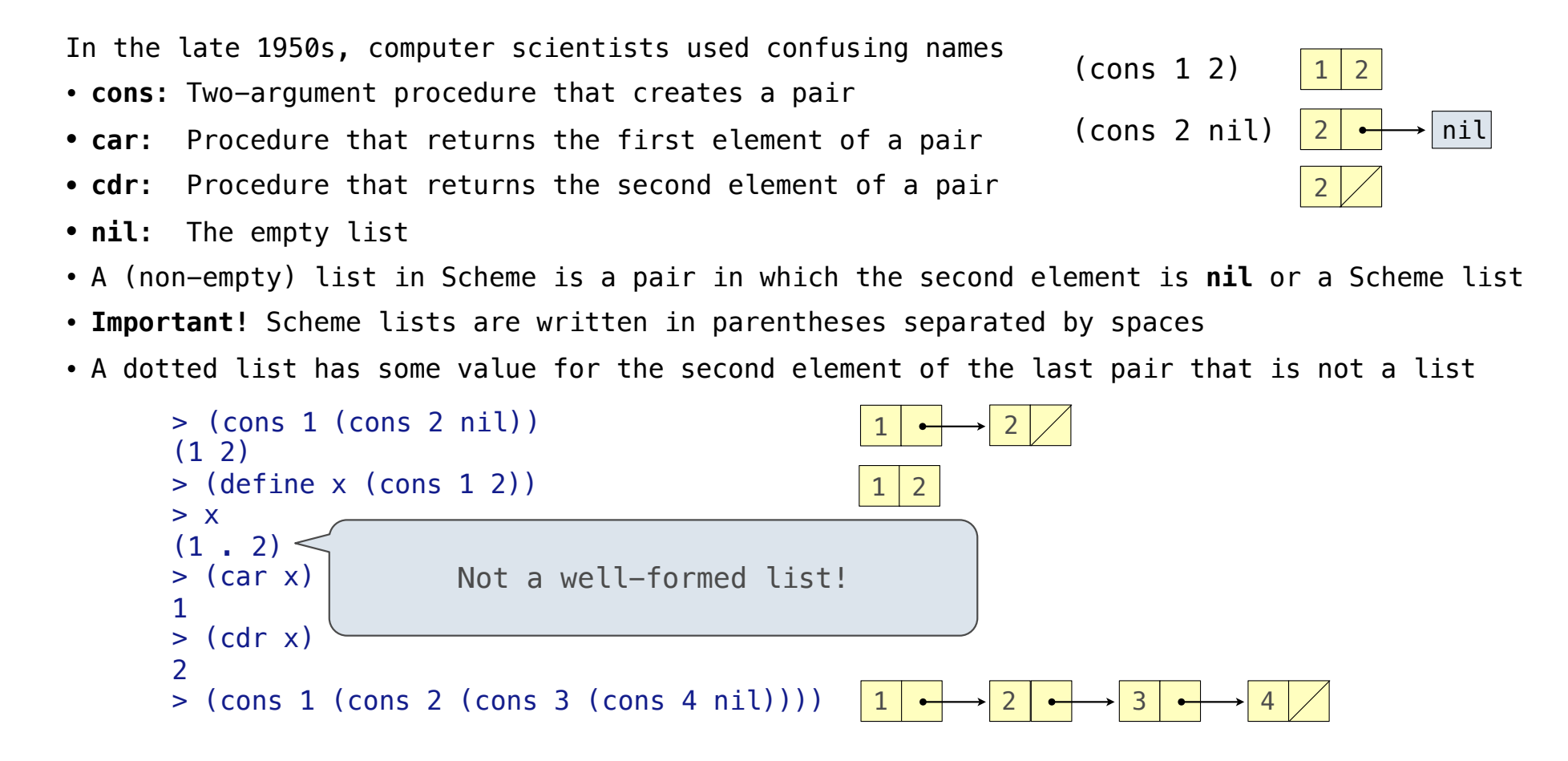

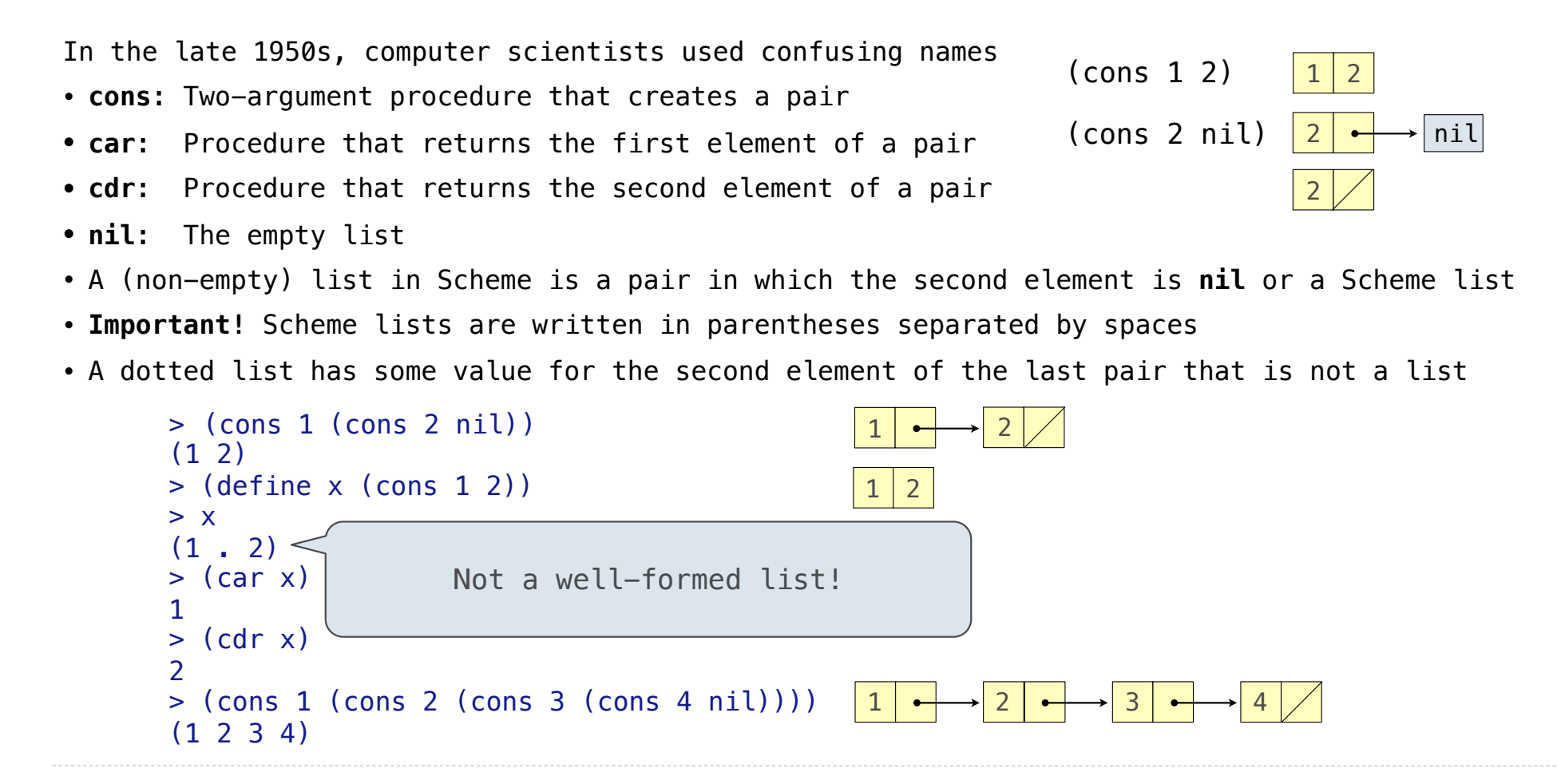

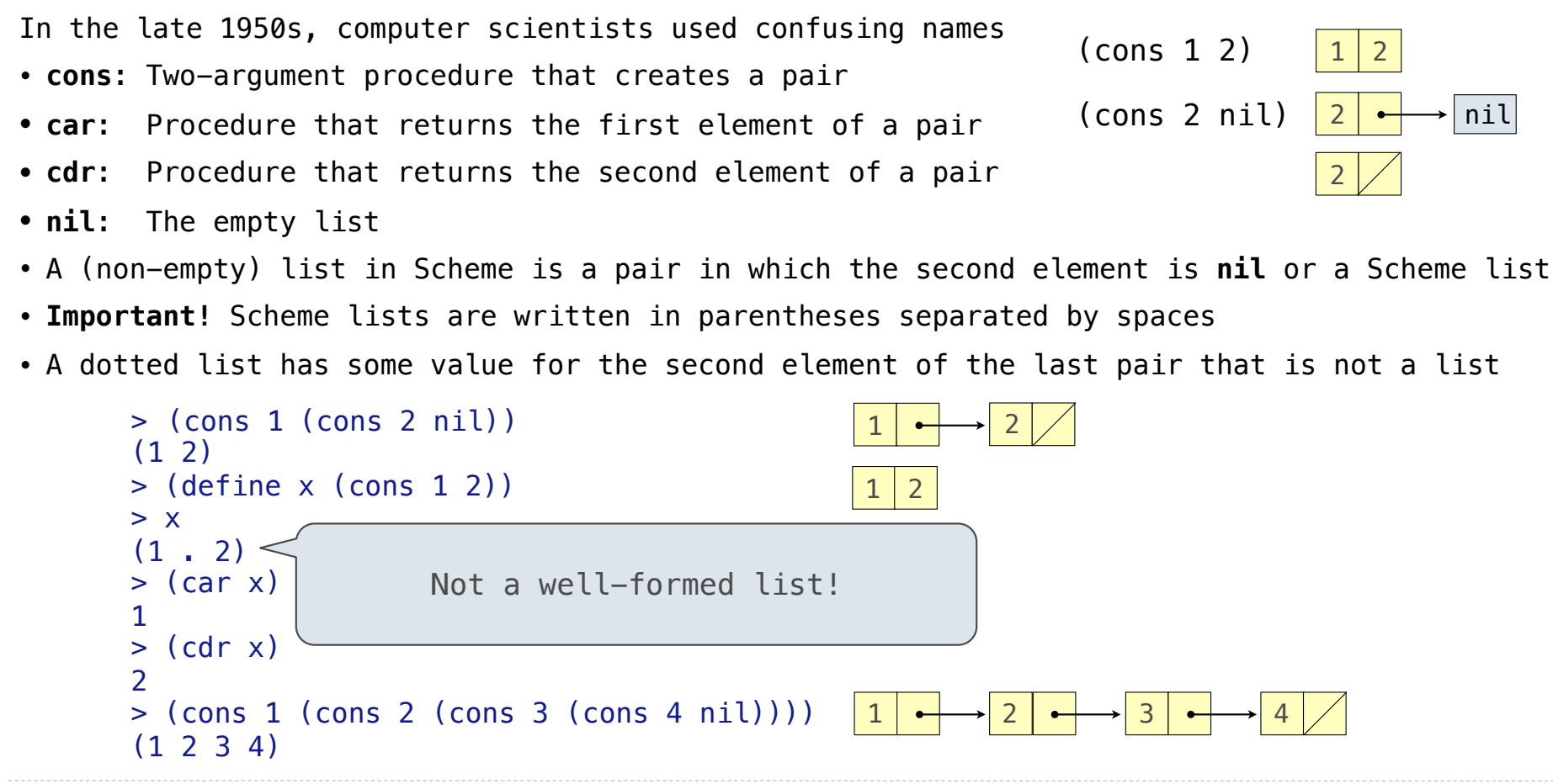

(Demo)

Symbols normally refer to values; how do we refer to symbols?

Symbols normally refer to values; how do we refer to symbols?

> (define a 1)

Symbols normally refer to values; how do we refer to symbols?

 > (define a 1) > (define b 2)

----------------------------------

Symbols normally refer to values; how do we refer to symbols?

 > (define a 1) > (define b 2) > (list a b)

Symbols normally refer to values; how do we refer to symbols?

 > (define a 1) > (define b 2) > (list a b)  $(1 2)$ 

-----------------------------------

Symbols normally refer to values; how do we refer to symbols?

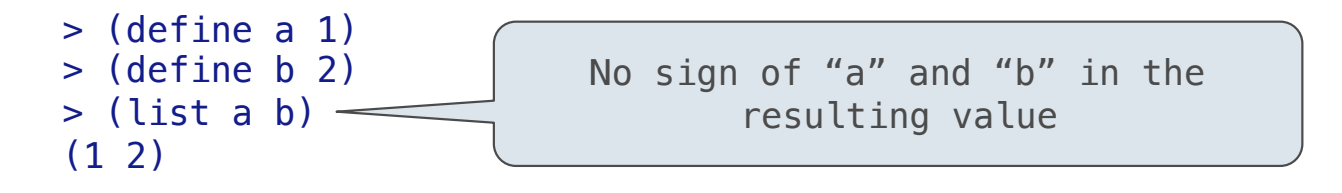

Symbols normally refer to values; how do we refer to symbols?

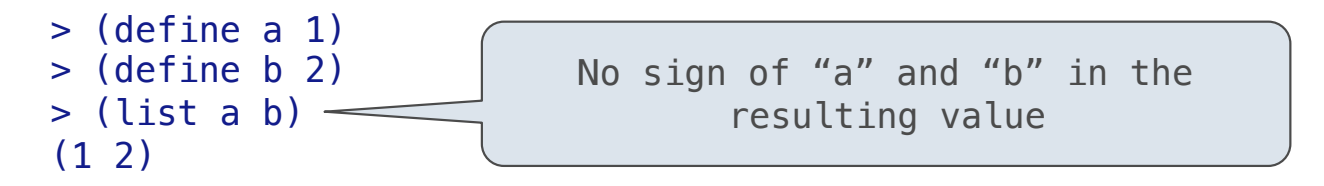

Symbols normally refer to values; how do we refer to symbols?

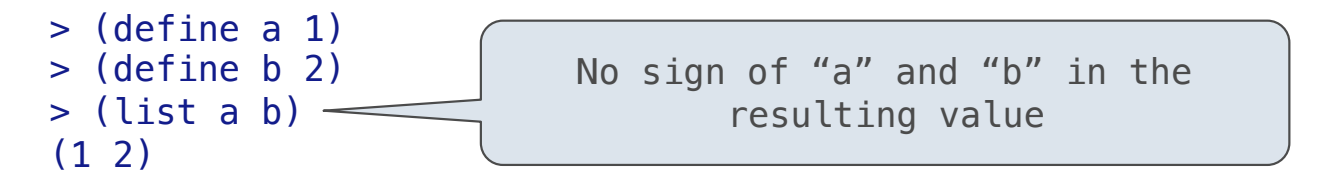

Quotation is used to refer to symbols directly in Lisp.

 $>$  (list 'a 'b)

Symbols normally refer to values; how do we refer to symbols?

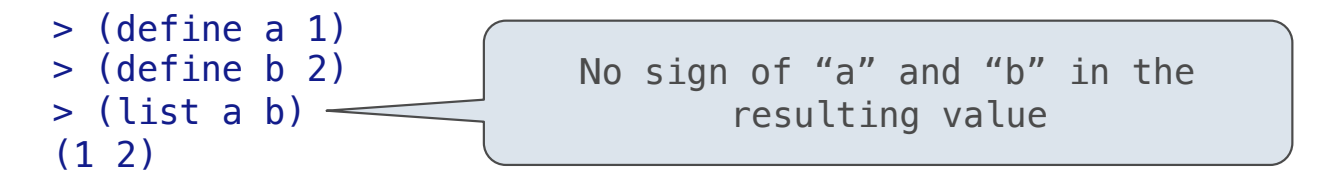

```
 > (list 'a 'b)
 (a b)
```
Symbols normally refer to values; how do we refer to symbols?

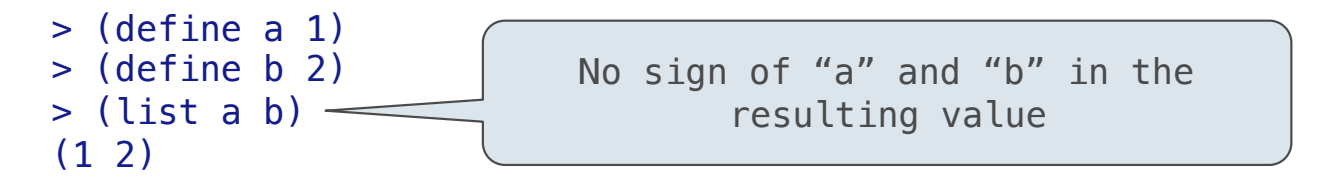

```
 > (list 'a 'b)
 (a b)
 > (list 'a b)
```
Symbols normally refer to values; how do we refer to symbols?

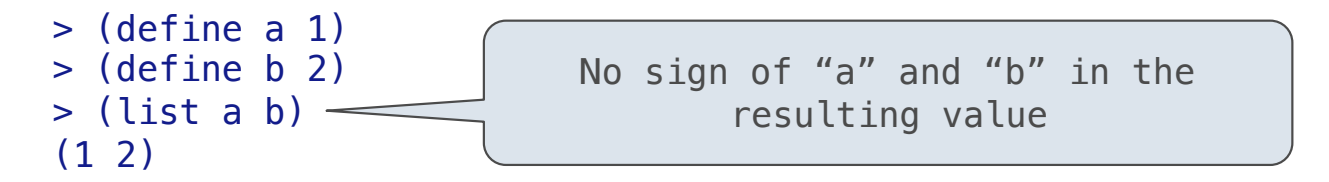

```
 > (list 'a 'b)
 (a b)
 > (list 'a b)
 (a 2)
```
Symbols normally refer to values; how do we refer to symbols?

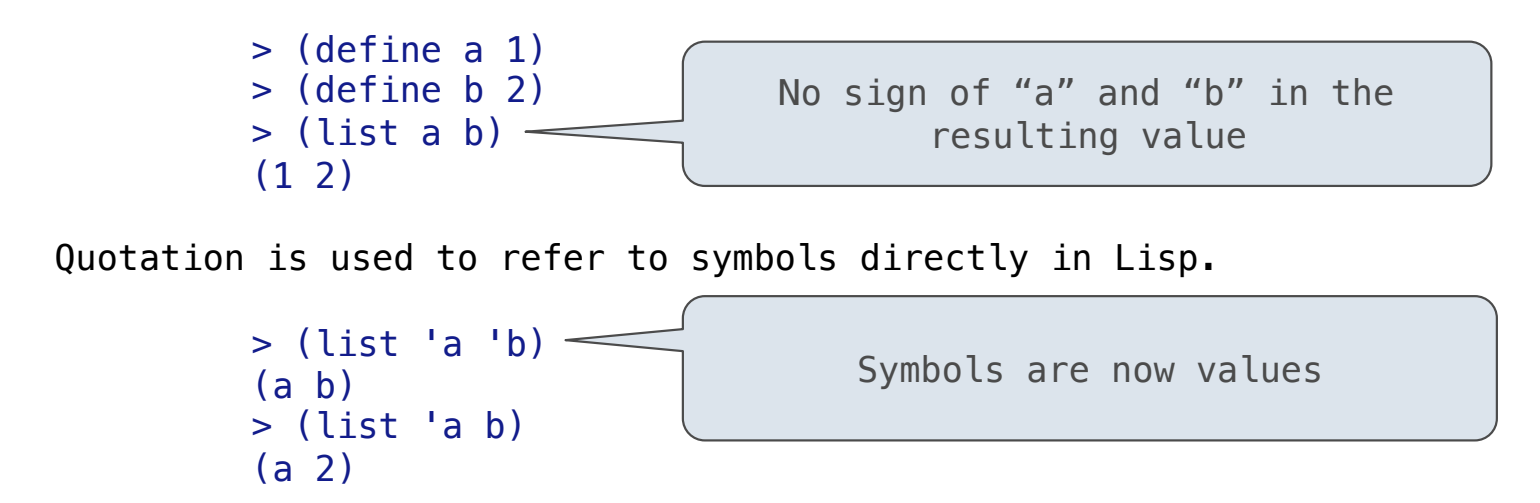

Symbols normally refer to values; how do we refer to symbols?

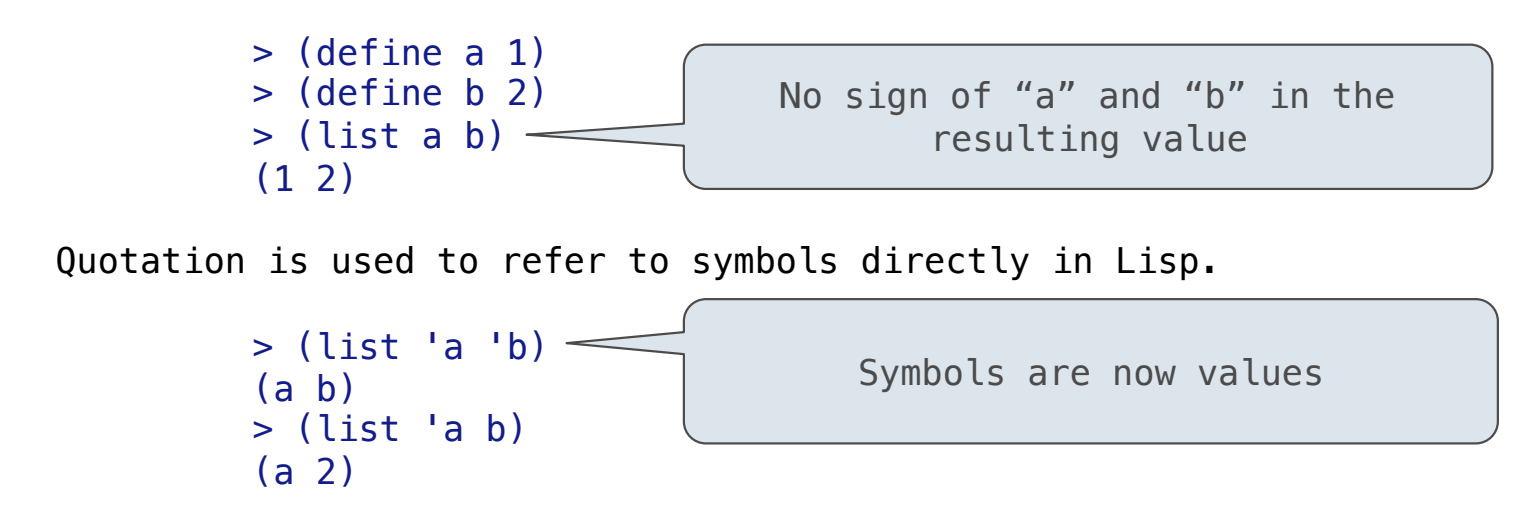

Quotation can also be applied to combinations to form lists.

Symbols normally refer to values; how do we refer to symbols?

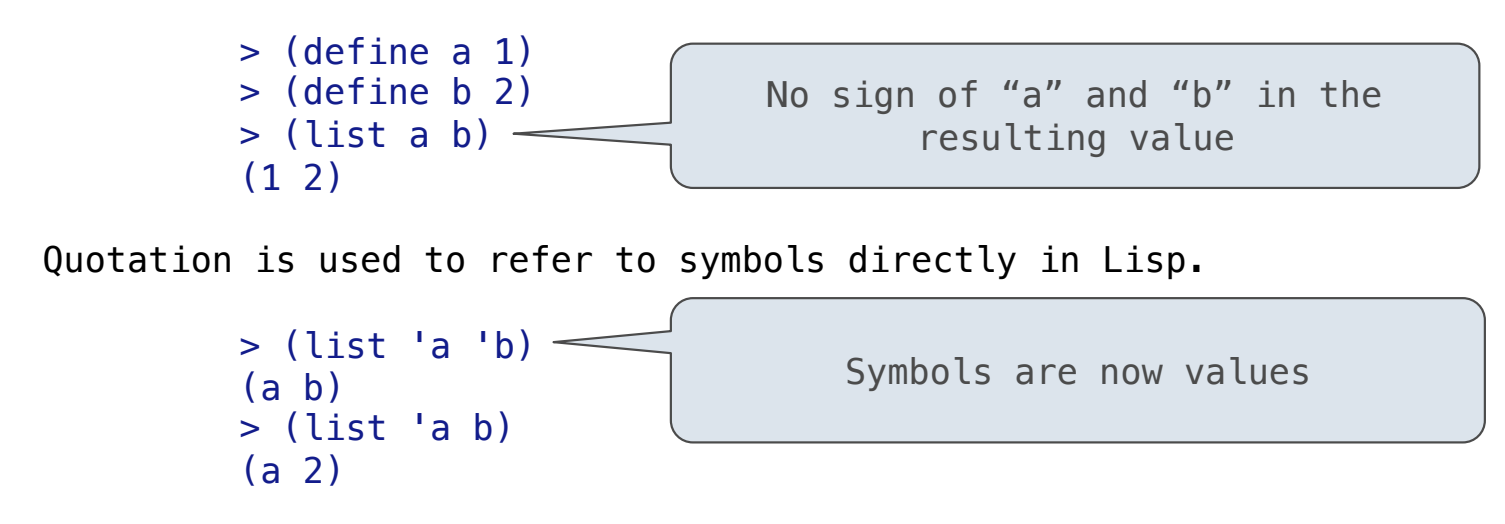

Quotation can also be applied to combinations to form lists.

```
> (car '(a b c))
```
Symbols normally refer to values; how do we refer to symbols?

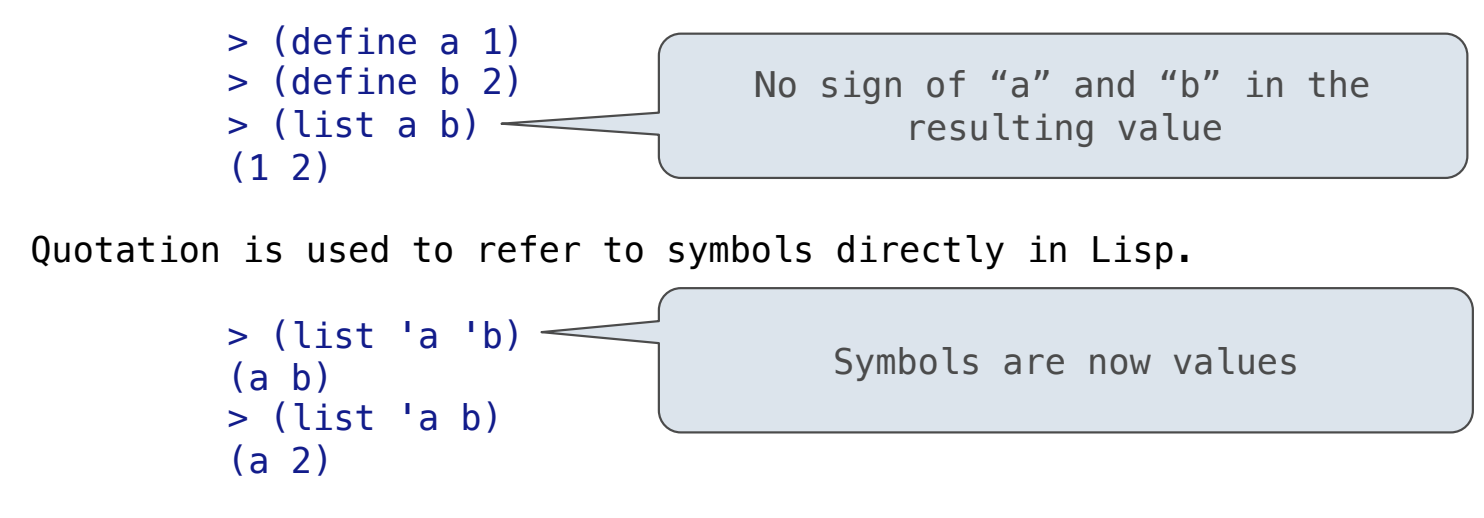

Quotation can also be applied to combinations to form lists.

```
> (car '(a b c))
 a
```
Symbols normally refer to values; how do we refer to symbols?

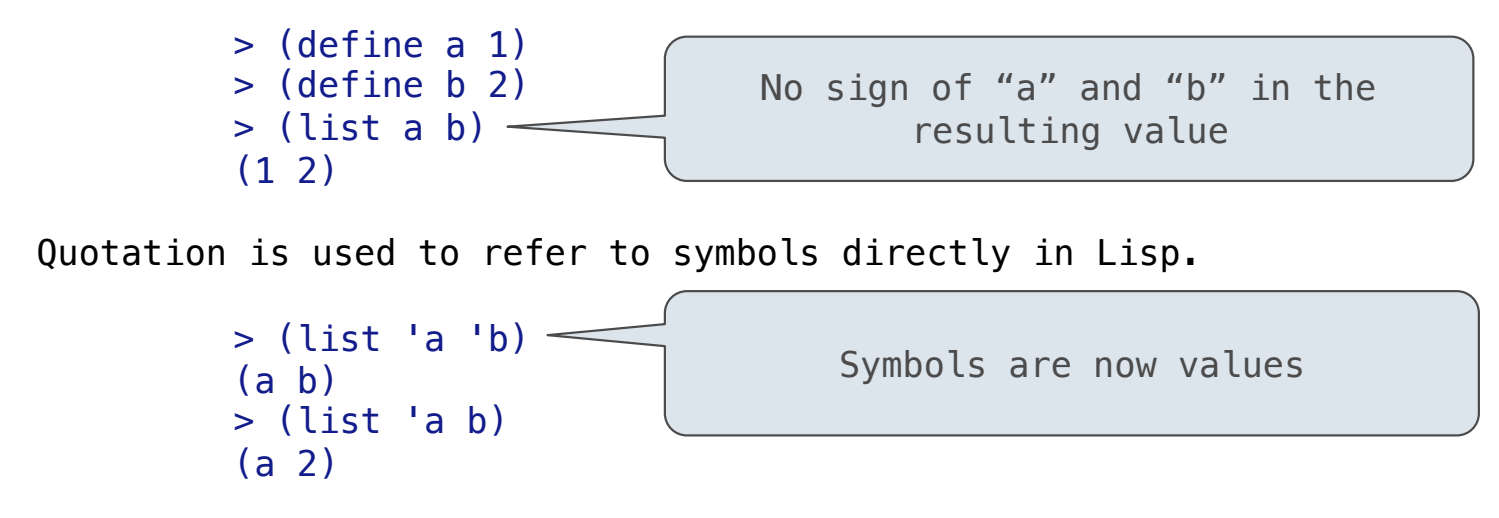

Quotation can also be applied to combinations to form lists.

```
> (car '(a b c))
 a
> (cdr '(a b c))
```
Symbols normally refer to values; how do we refer to symbols?

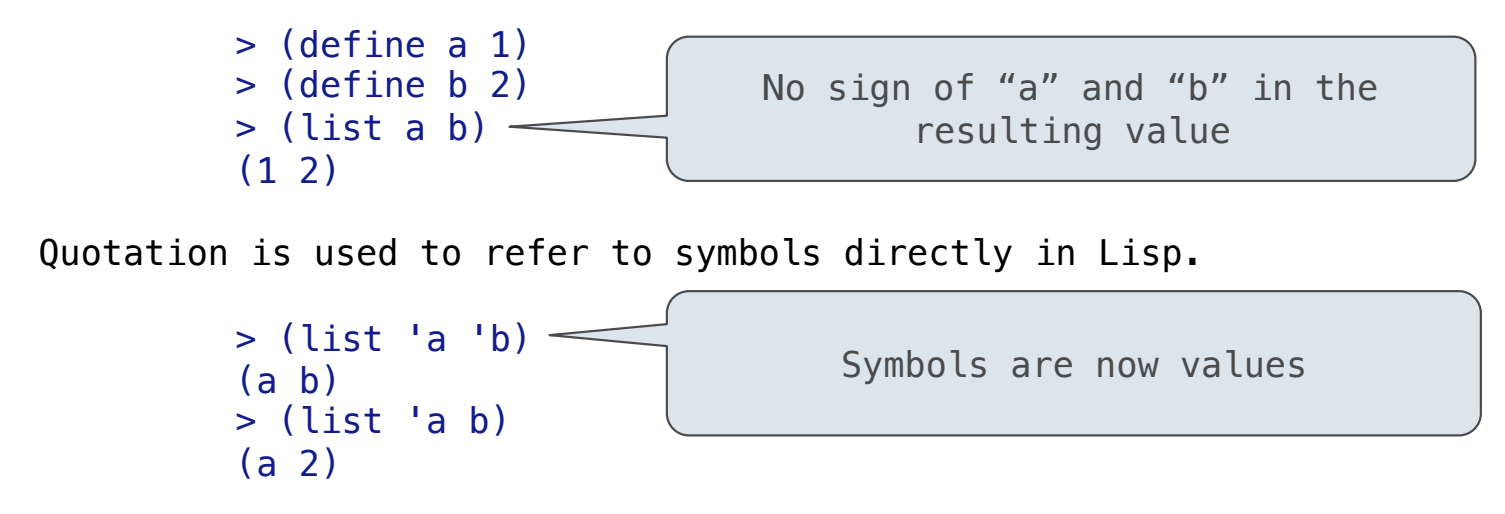

Quotation can also be applied to combinations to form lists.

```
> (car '(a b c))
 a
> (cdr '(a b c))
 (b c)
```
Dots can be used in a quoted list to specify the second element of the final pair.

Dots can be used in a quoted list to specify the second element of the final pair.

 $'(1 \ 2 \ . \ 3)$ 

Dots can be used in a quoted list to specify the second element of the final pair.

 $(1\ 2\ 3)$   $\boxed{1}$   $\rightarrow$   $\boxed{2}$  3

Dots can be used in a quoted list to specify the second element of the final pair.

> (cdr (cdr )) '(1 2 . 3) 1 2 3

Dots can be used in a quoted list to specify the second element of the final pair.

> (cdr (cdr )) '(1 2 . 3) 1 2 3

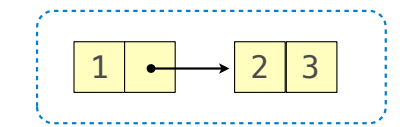

Dots can be used in a quoted list to specify the second element of the final pair.

> (cdr (cdr '(1 2 . 3))) | | | | | | | | 2 | 3

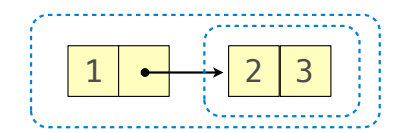

Dots can be used in a quoted list to specify the second element of the final pair.

> (cdr (cdr '(1 2 . 3))) | | | | | | | 2 3

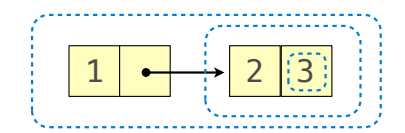

Dots can be used in a quoted list to specify the second element of the final pair.

```
> (cdr (cdr '(1 2 . 3)))
 3
```
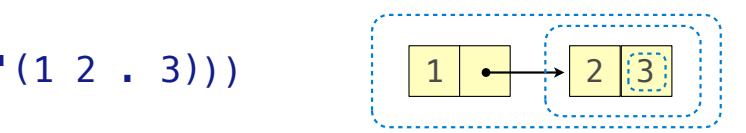

Dots can be used in a quoted list to specify the second element of the final pair.

```
> (cdr (cdr '(1 2 . 3)))
 3
              (1\ 2\ 3)) |1| |+\rangle 2 |3|
```
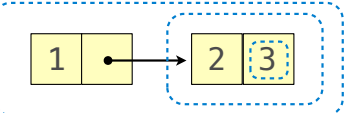

However, dots appear in the output only of ill-formed lists.

Dots can be used in a quoted list to specify the second element of the final pair.

```
> (cdr (cdr '(1 2 . 3)))
 3
              (1\ 2\ 3)) |1| |+\rangle 2 |3|
```
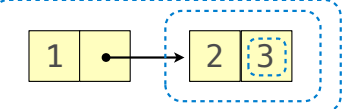

However, dots appear in the output only of ill-formed lists.

 $>$  '(1 2 . 3)

Dots can be used in a quoted list to specify the second element of the final pair.

```
> (cdr (cdr '(1 2 . 3)))
 3
```
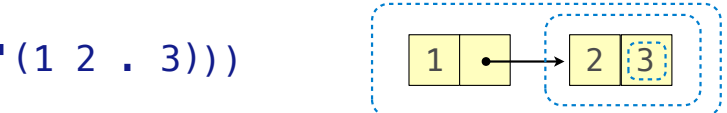

However, dots appear in the output only of ill-formed lists.

 $>$  '(1 2 . 3) 1  $\rightarrow$  2 3
Dots can be used in a quoted list to specify the second element of the final pair.

```
> (cdr (cdr '(1 2 . 3)))
 3
```
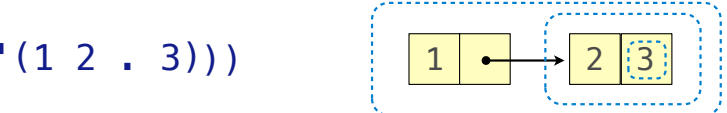

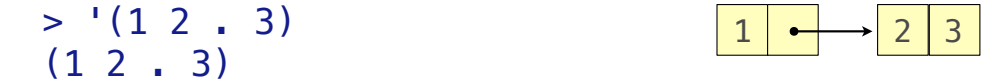

Dots can be used in a quoted list to specify the second element of the final pair.

```
> (cdr (cdr '(1 2 . 3)))
 3
```
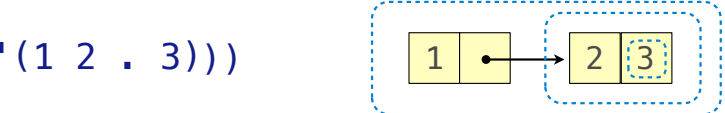

However, dots appear in the output only of ill-formed lists.

 $>$  '(1 2 . 3)  $(1\ 2\ 1\ 3)$  $>$  '(1 2 . (3 4))

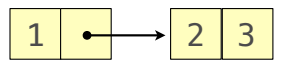

Dots can be used in a quoted list to specify the second element of the final pair.

```
> (cdr (cdr '(1 2 . 3)))
 3
```
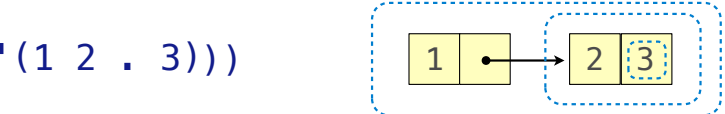

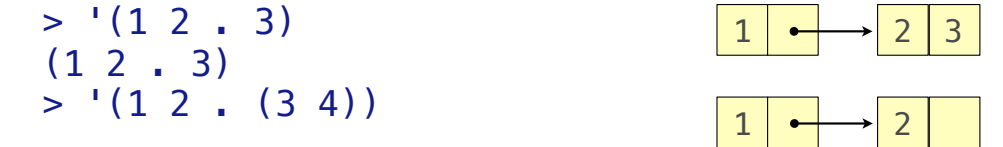

Dots can be used in a quoted list to specify the second element of the final pair.

```
> (cdr (cdr '(1 2 . 3)))
 3
```
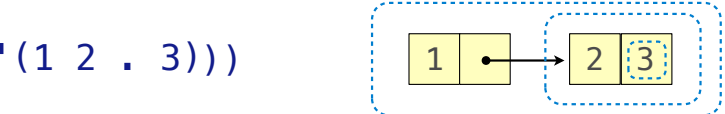

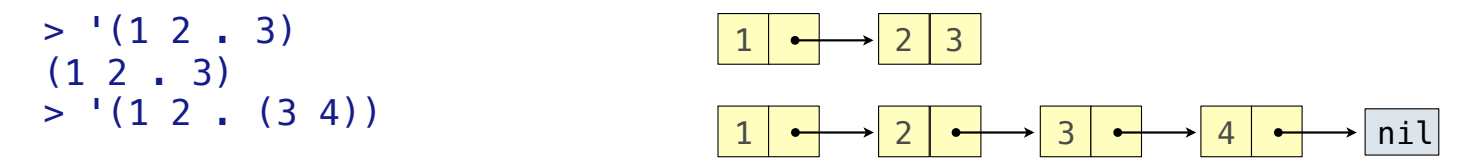

Dots can be used in a quoted list to specify the second element of the final pair.

```
> (cdr (cdr '(1 2 . 3)))
 3
```
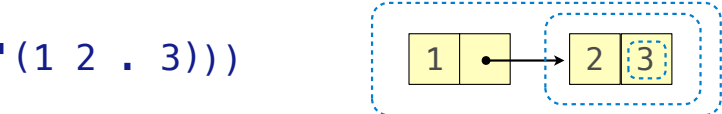

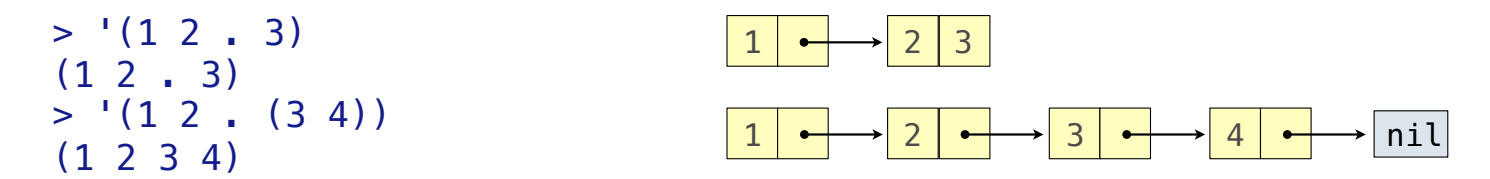

Dots can be used in a quoted list to specify the second element of the final pair.

```
> (cdr (cdr '(1 2 . 3)))
 3
```
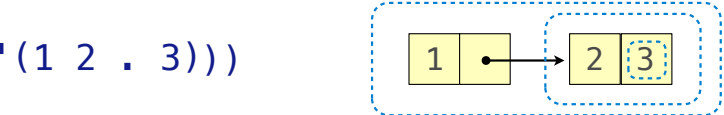

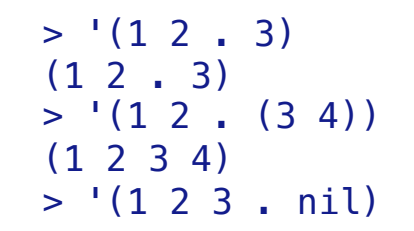

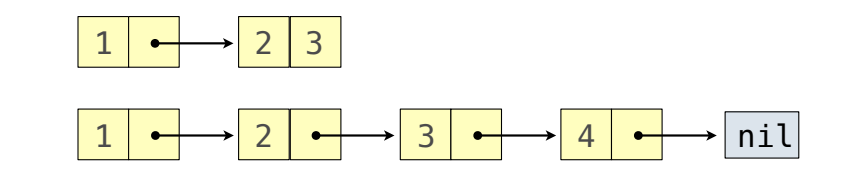

Dots can be used in a quoted list to specify the second element of the final pair.

```
> (cdr (cdr '(1 2 . 3)))
 3
```
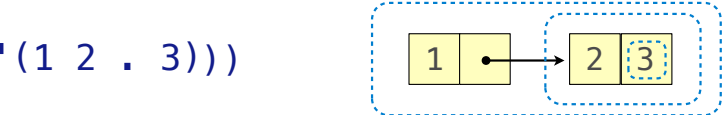

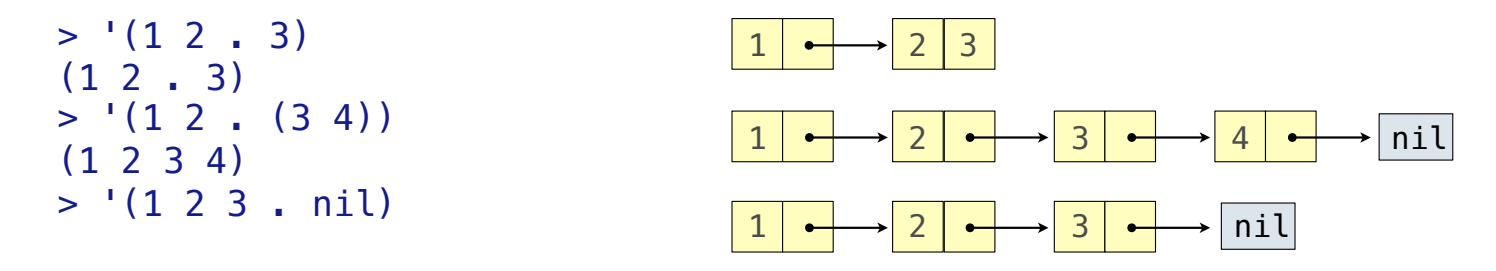

Dots can be used in a quoted list to specify the second element of the final pair.

```
> (cdr (cdr '(1 2 . 3)))
 3
```
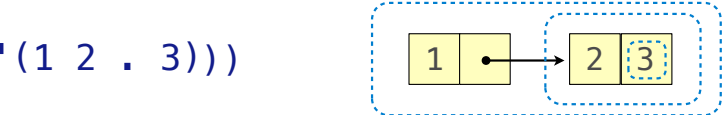

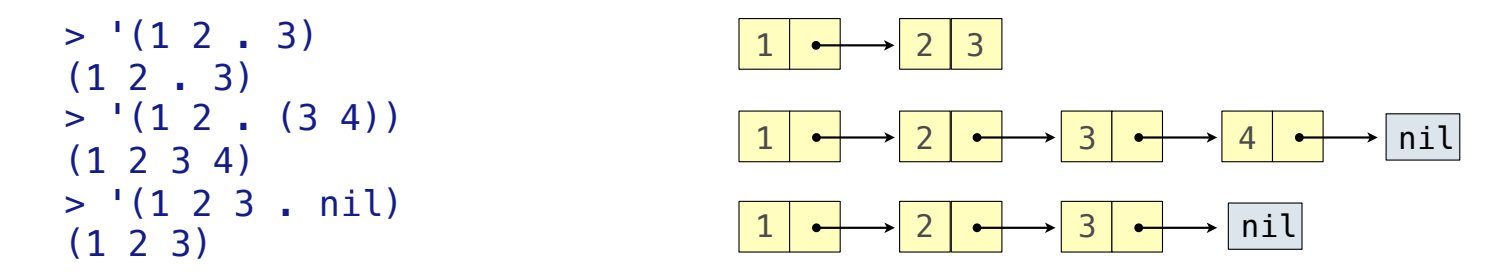

Dots can be used in a quoted list to specify the second element of the final pair.

```
> (cdr (cdr '(1 2 . 3)))
 3
```
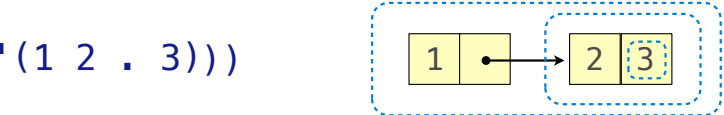

However, dots appear in the output only of ill-formed lists.

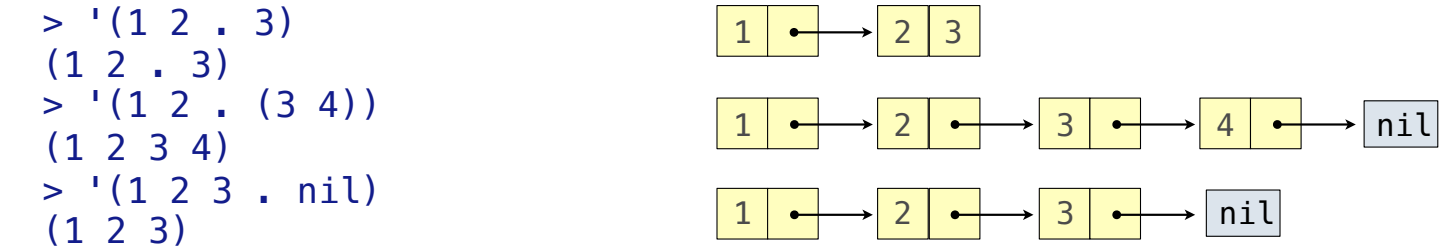

What is the printed result of evaluating this expression?

Dots can be used in a quoted list to specify the second element of the final pair.

```
> (cdr (cdr '(1 2 . 3)))
 3
```
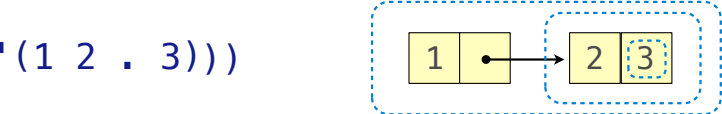

However, dots appear in the output only of ill-formed lists.

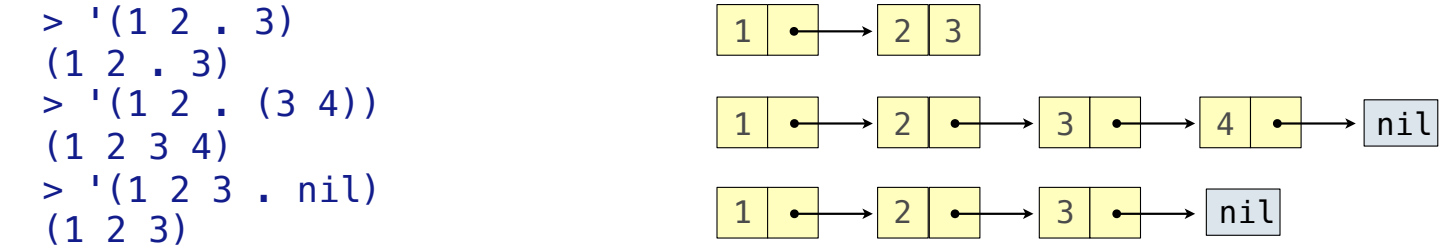

What is the printed result of evaluating this expression?

```
> (cdr '((1 2) . (3 4 . (5))))
```
Dots can be used in a quoted list to specify the second element of the final pair.

```
> (cdr (cdr '(1 2 . 3)))
 3
```
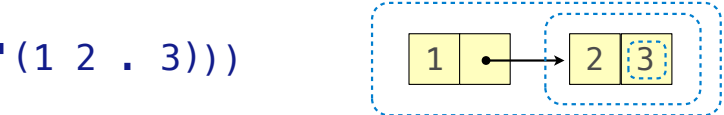

However, dots appear in the output only of ill-formed lists.

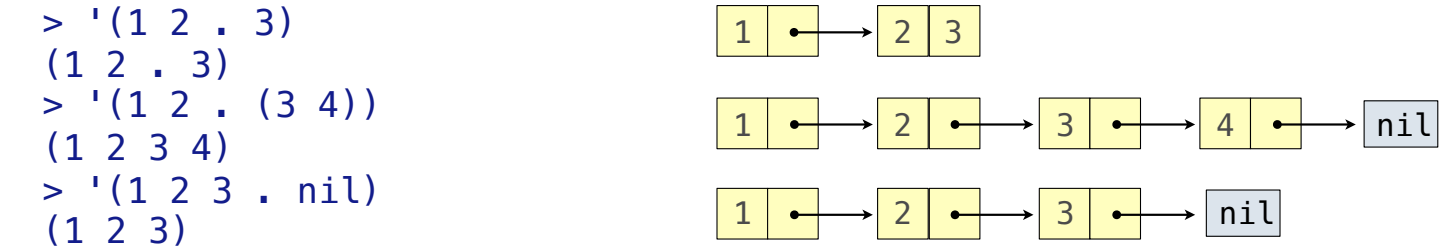

What is the printed result of evaluating this expression?

 $> (cdr '(1 2) . (3 4 . (5))))$ (3 4 5)

Dots can be used in a quoted list to specify the second element of the final pair.

```
> (cdr (cdr '(1 2 . 3)))
 3
```
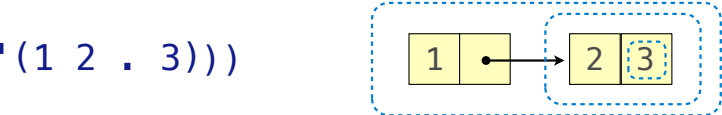

However, dots appear in the output only of ill-formed lists.

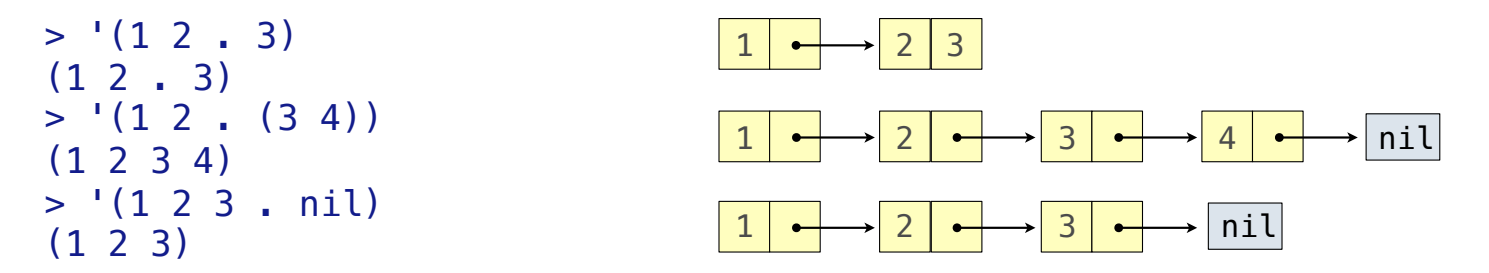

What is the printed result of evaluating this expression?

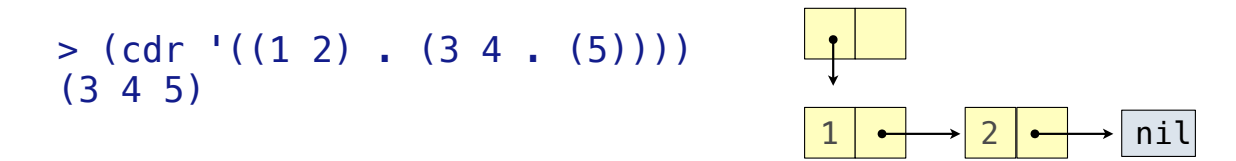

Dots can be used in a quoted list to specify the second element of the final pair.

```
> (cdr (cdr '(1 2 . 3)))
 3
```
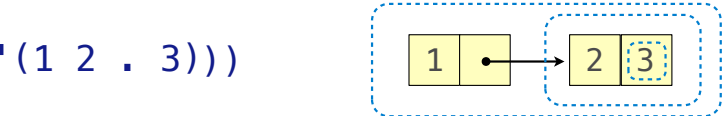

However, dots appear in the output only of ill-formed lists.

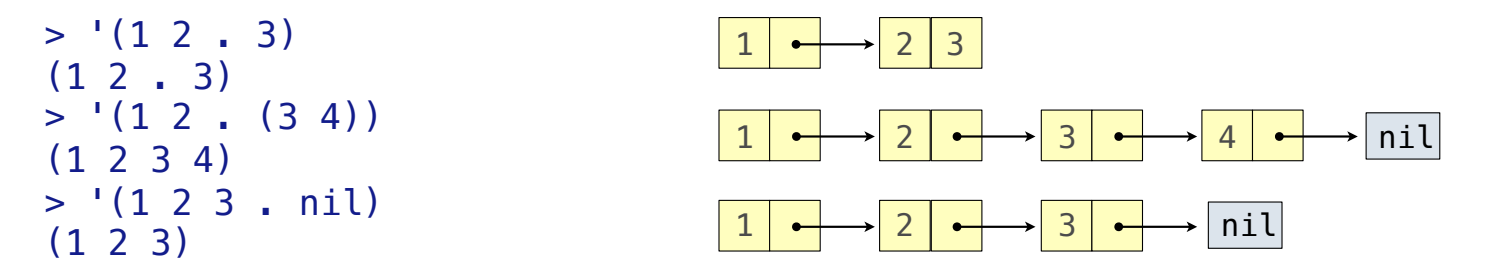

What is the printed result of evaluating this expression?

```
1 \rightarrow 2 \rightarrow nil
> (cdr '((1 2) . (3 4 . (5)))) (3 4 5)
                                                           3 \rightarrow 4
```
Dots can be used in a quoted list to specify the second element of the final pair.

```
> (cdr (cdr '(1 2 . 3)))
 3
```
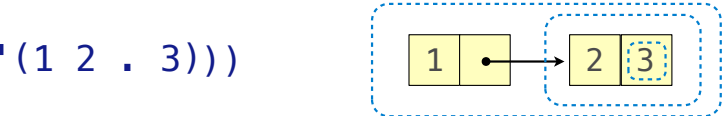

However, dots appear in the output only of ill-formed lists.

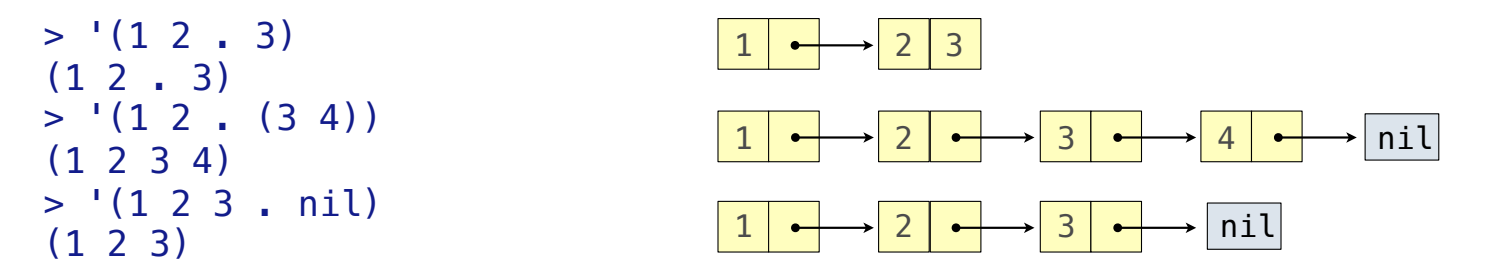

What is the printed result of evaluating this expression?

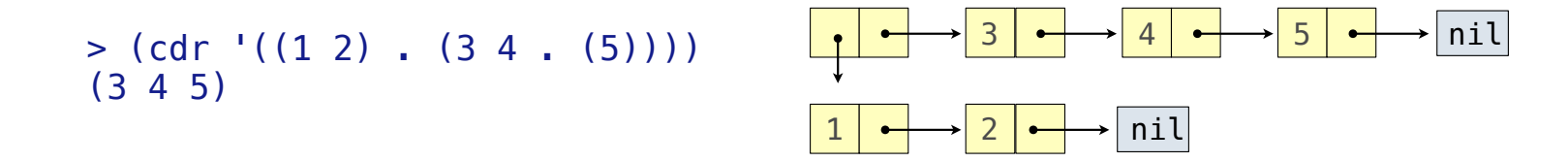

Dots can be used in a quoted list to specify the second element of the final pair.

```
> (cdr (cdr '(1 2 . 3)))
 3
```
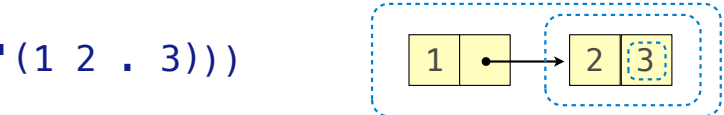

However, dots appear in the output only of ill-formed lists.

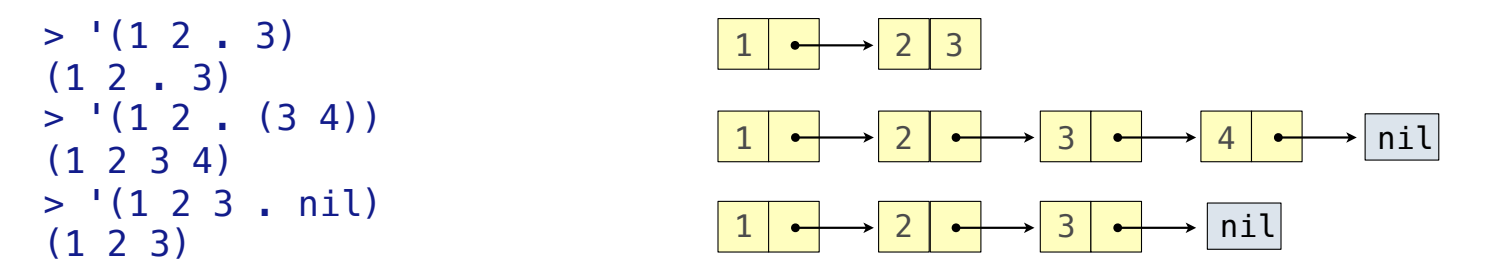

What is the printed result of evaluating this expression?

```
> (cdr '((1 2) . (3 4 . (5)))) (3 4 5)
```
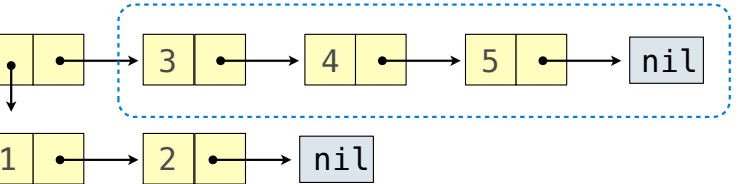